# **Informatica di Base**

#### Introduzione al Corso

Prof. Sebastiano Battiato

battiato@dmi.unict.it www.dmi.unict.it/~battiato

A.A. 2007/08

#### **Informatica di base**

Scienza che studia i processi e le tecnologie che rendono possibile il **trattamento automatico delle informazioni** (creazione, raccolta, elaborazione, memorizzazione e diffusione di dati semplici e complessi)

#### **Computer** = elaboratore elettronico digitale

Dispositivo **elettronico** che **elabora** le informazioni, immesse sotto forma di **dati numerici**, secondo una **sequenza di istruzioni preordinate** (**programma**)

#### **Informatica giurid**

## **Calendario Didattico (25 ore)**

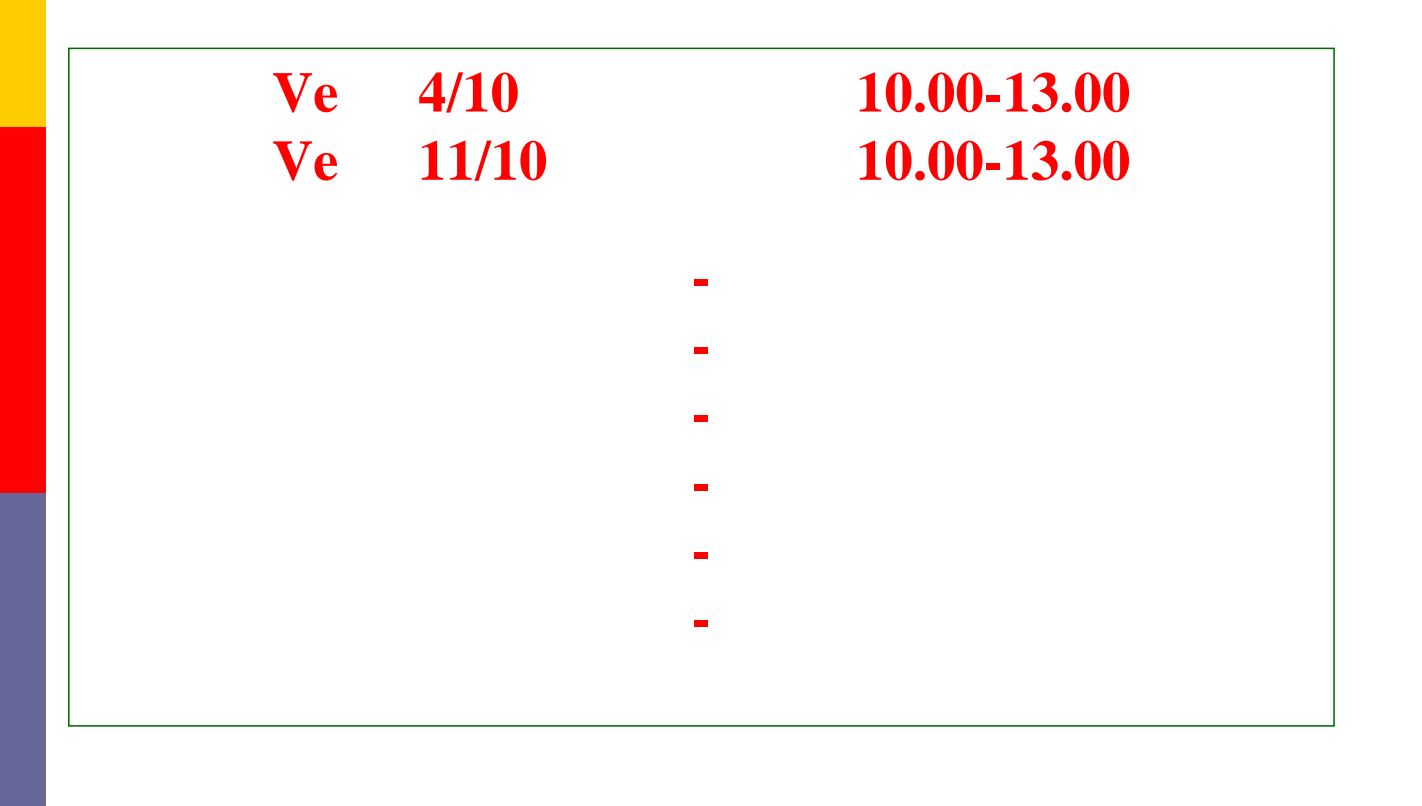

## **Programma del corso**

#### **Concetti di base**

Tecnologia dell'informazione; componenti principali di un personal computer; hardware: unità centrale di elaborazione, memoria, periferiche di input e di output, dispositivi di memoria; software e diritto d'autore.

#### **Utilizzo del computer e gestione dei file**

L'ambiente del computer; il sistema operativo Windows: introduzione, desktop, menu 'Start', pannello di controllo, operazioni fondamentali.

#### **Elaborazione testi**

Introduzione all'uso di Word; interfaccia utente; inserimento e formattazione dei testi; strumenti di Word; stampa dei documenti.

#### **Foglio di Calcolo**

introduzione all'uso di Excel, inserire e manipolare dati, il formato dei dati nelle celle.

#### **Reti informatiche e Internet**

Servizi e protocolli; World Wide Web: uso del browser, navigazione e ricerca nel Web.

## **Testo Consigliato**

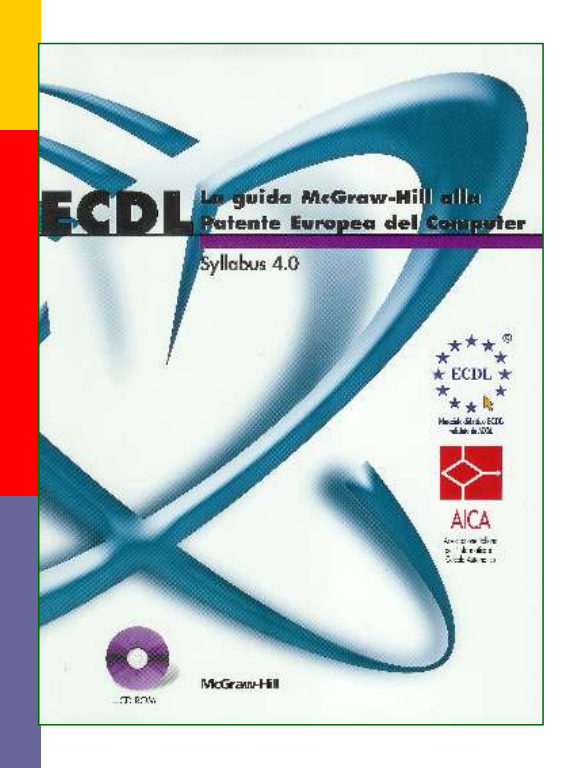

F. Baccalini (a cura di)

ECDL. La guida McGraw-Hill alla Patente Europea del Computer. Aggiornamento al Syllabus 4.0 **(versione Windows XP, Office XP, con CD-ROM)**

Milano, McGraw-Hill, 2003

**pagine: 5-39; 43-50; 55-58; 60-92; 98-135; 153-193; 316-330.**

## **Prove d'esame**

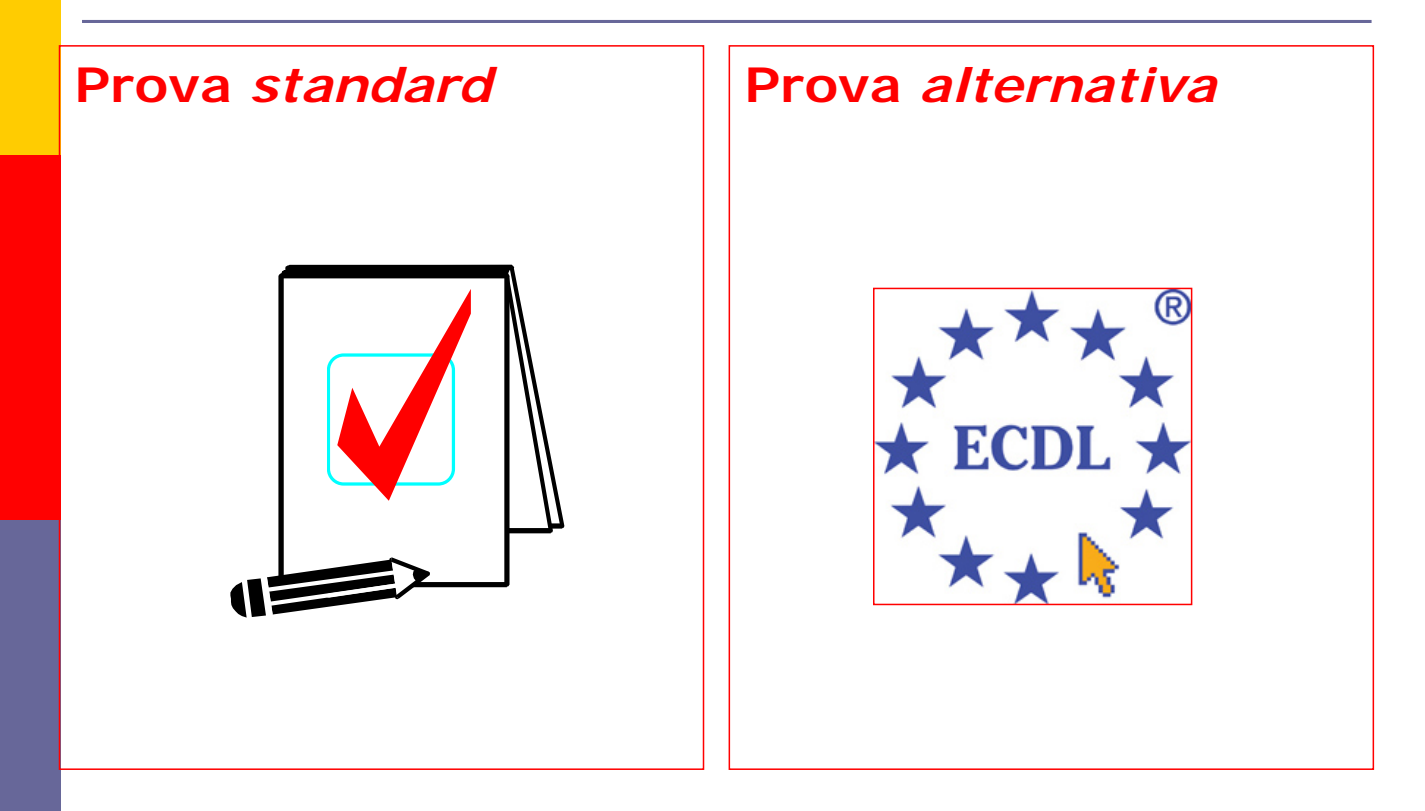

## **ECDL**

#### **European Computer Driving Licence**

- **1. Concetti teorici di base**
- **2. Uso del computer e gestione dei file**
- **3. Elaborazione testi**
- 4. Foglio elettronico
- 5. Basi di dati
- 6. Strumenti di presentazione
- **7. Reti informatiche (Internet Posta elettronica)**

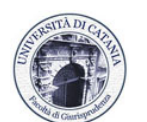

**http://www.lex.unict.it/ecdl/ http://www.ecdl.it/**

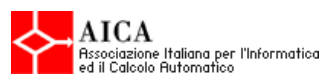

# **Informatica di Base**

#### Concetti di Base

Prof. Sebastiano Battiato

battiato@dmi.unict.it www.dmi.unict.it/~battiato

A.A. 2005/06

# Cos'è l'informatica ?

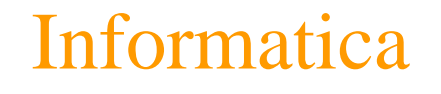

=

### Informazione + Automazione

Si riferisce ai processi e alle tecnologie che rendono possibile l'immagazzinamento e l'elaborazione dell'informazione.

ICT = **Information and Communication technology**

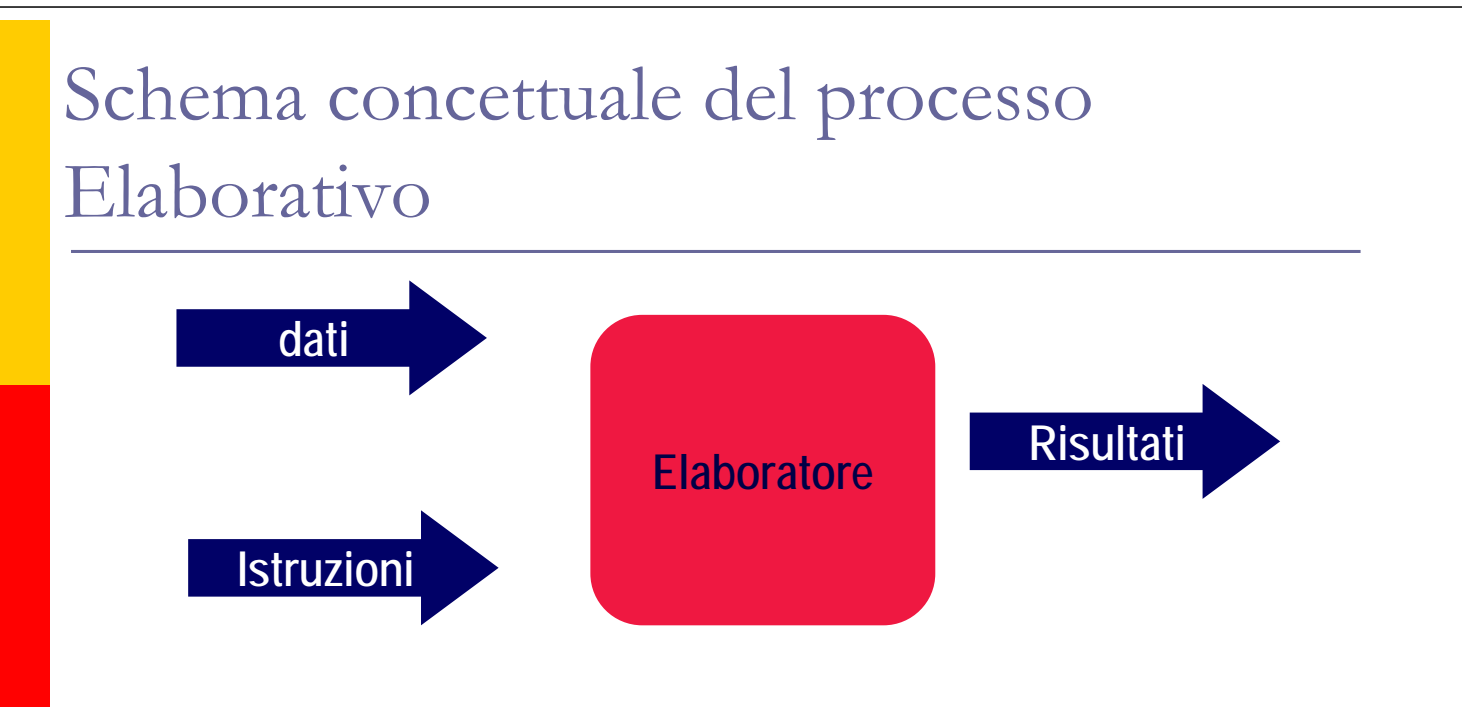

**Elaboratore e' una macchina che svolge automaticamente una funzione ben precisa**

**L'automatismo avviene attraverso il passaggio di energia elettrica attraverso I componenti del computer, circuiti, transistor, etc..**

## Schema di un sistema di Elaborazione

**Operare con Information Technology significa avere a che fare con un sistema di elaborazione delle informazioni**

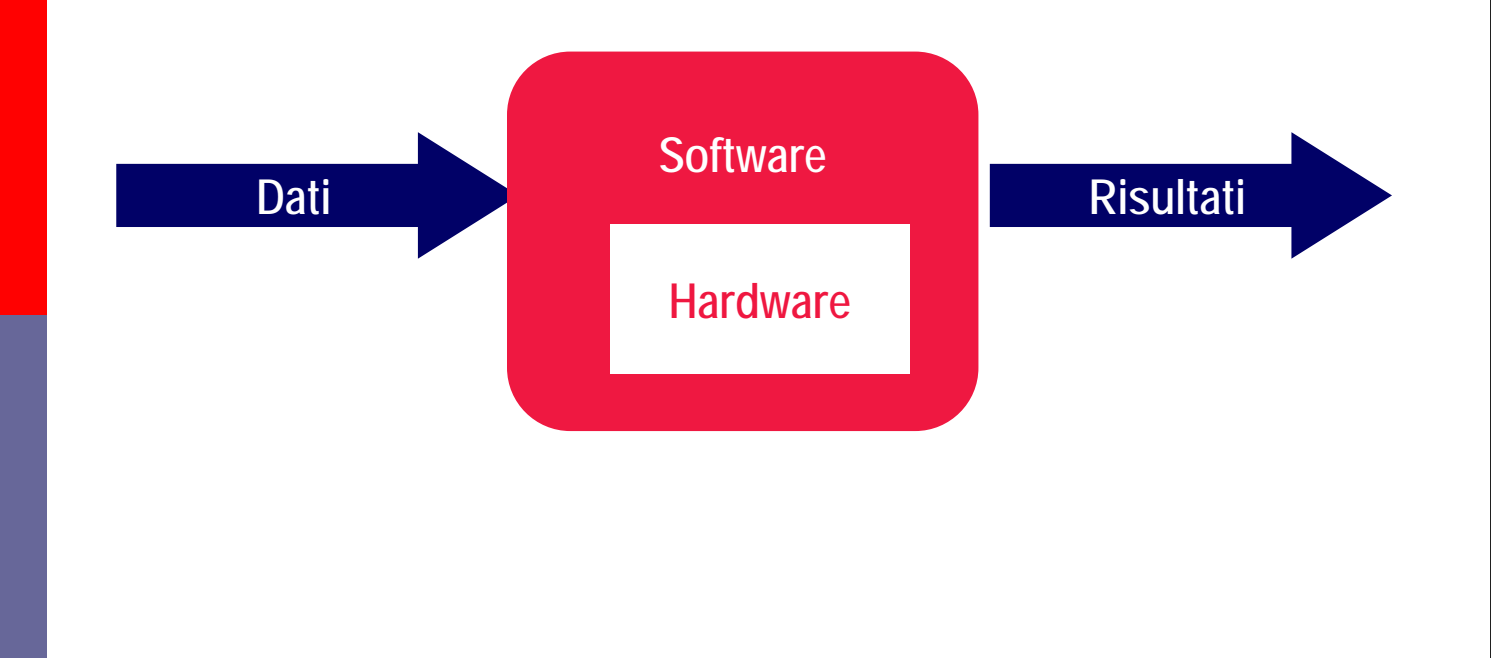

# La macchina computer

**D**In generale, un computer:

- esegue *operazioni* logiche e aritmetiche,
- ha una *memoria* per conservare i dati.

 Un *programma* contiene le informazioni relative alle operazioni da eseguire.

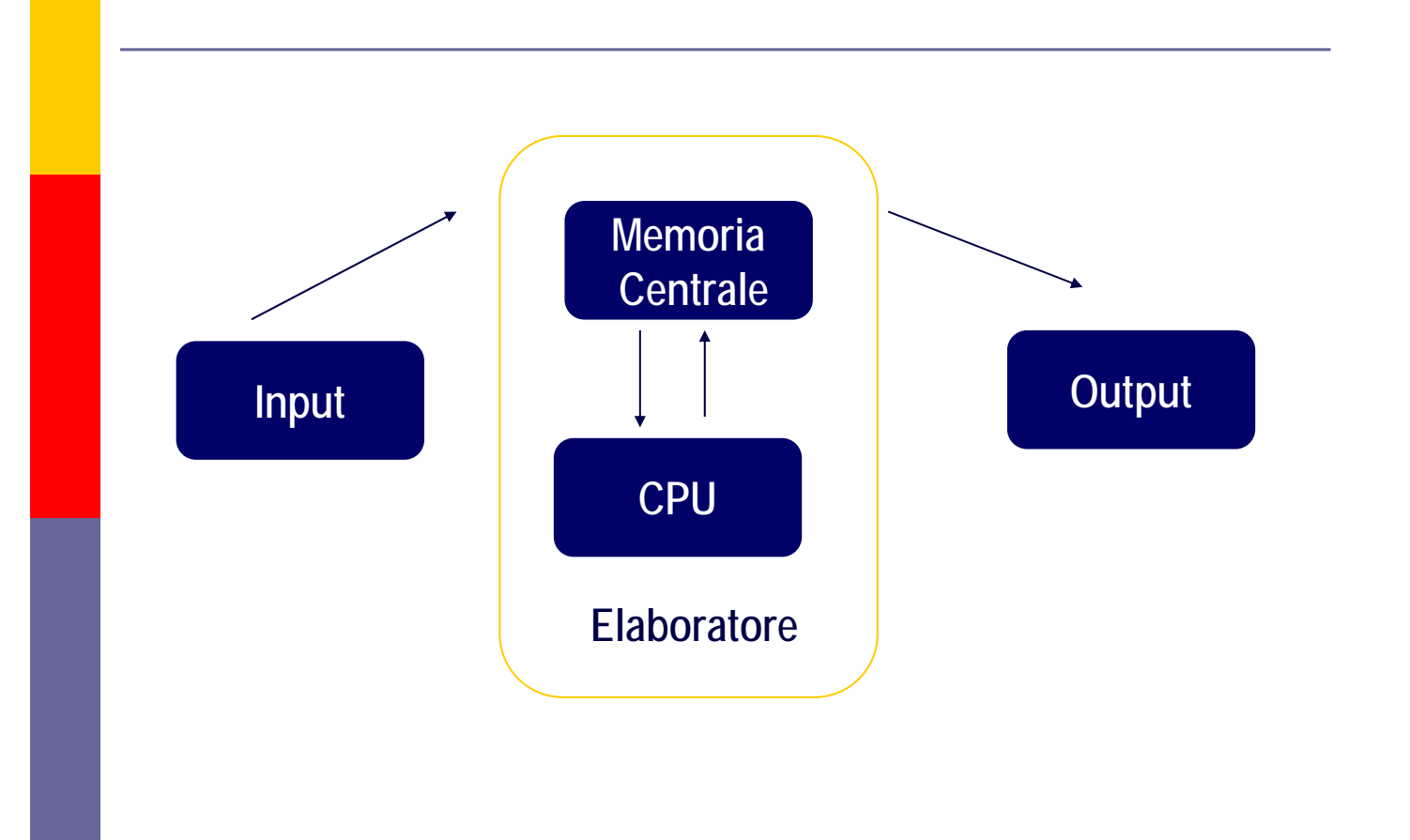

# Hardware vs. Software

- *L'hardware* denota la struttura fisica del computer, costituita di norma da componenti elettronici che svolgono specifiche funzioni nel trattamento dell'informazione.
- Il *software* denota l'insieme delle istruzioni che consentono all'hardware di svolgere i propri compiti.

## Tecnologie Informatiche

Elaborare dati per ottenere informazioni significative;

Mantenere le informazioni elaborate per utilizzarle in combinazione con altre;

Organizzare le informazioni secondo criteri stabiliti in modo da renderne facile l'accesso.

## Differenza tra *dati* e *informazioni*

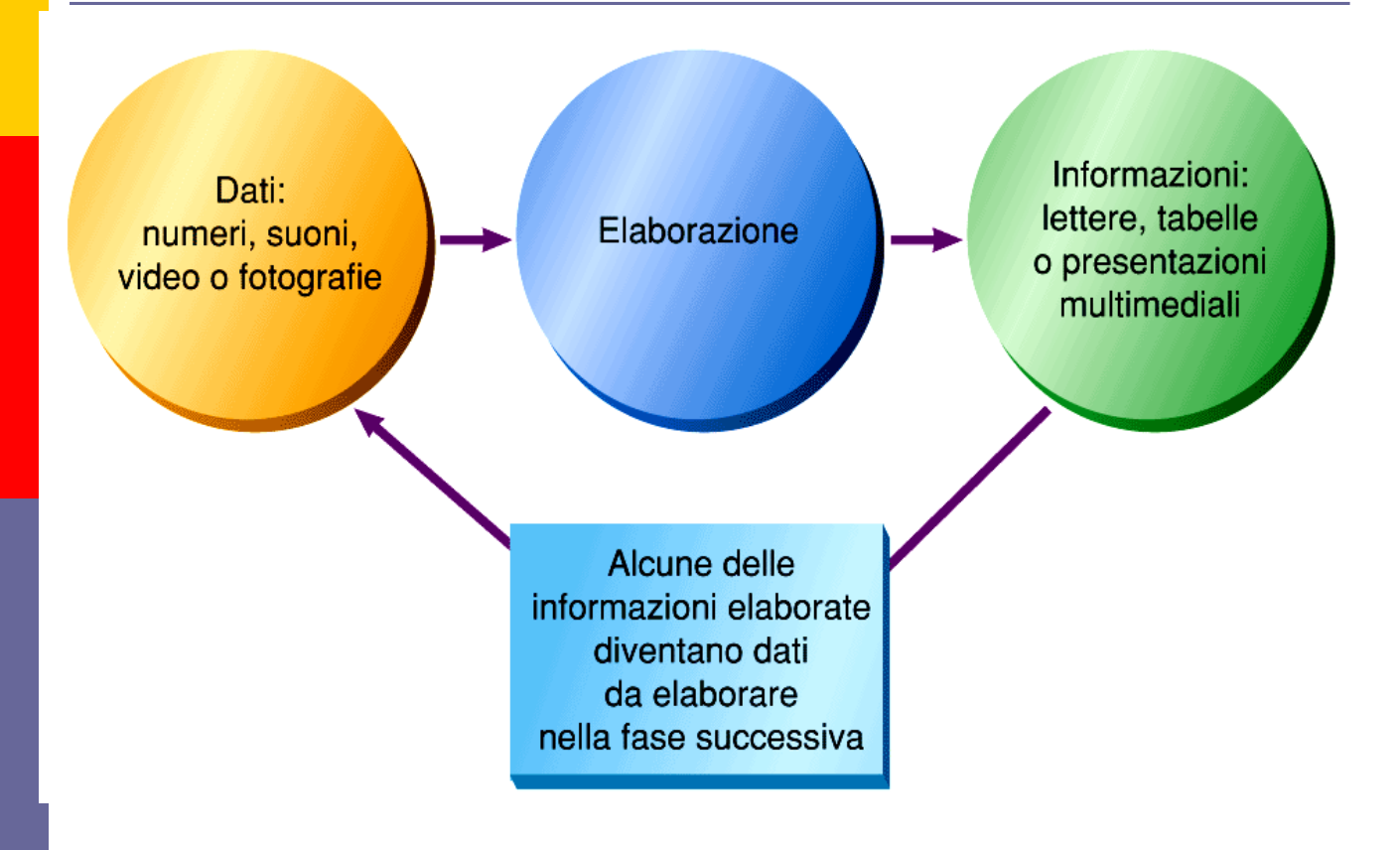

# Ciclo di elaborazione

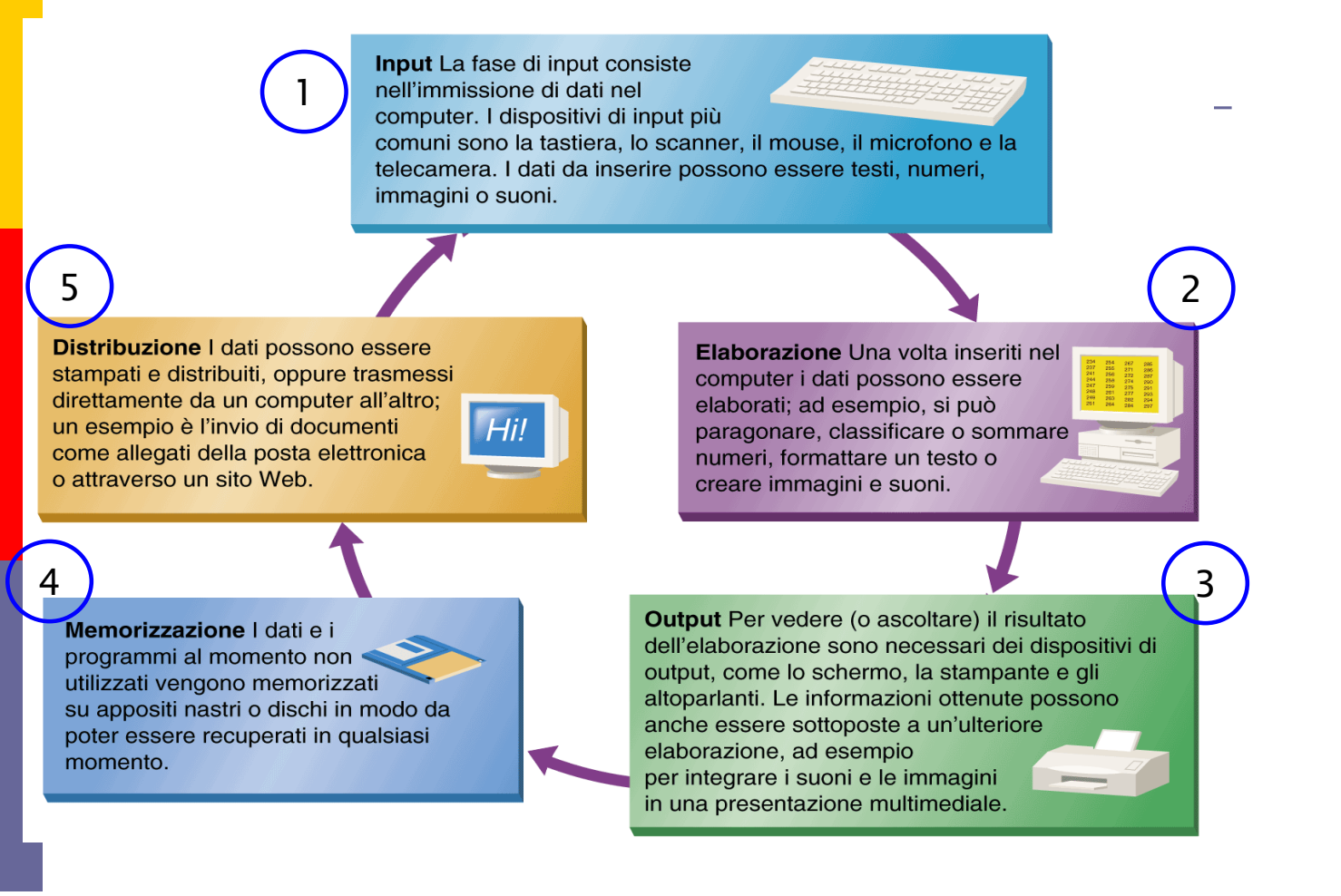

## Cosa è il Computer

#### È un *elaboratore elettronico digitale*

Elaboratore: macchina in grado di immagazzinare ed elaborare dati in base ad una serie di istruzioni (programmi) memorizzate sul computer

Elettronico: utilizza componenti elettronici per elaborare le informazioni

Digitale: elabora e memorizza segnali digitali basati sulle cifre binarie o ed 1

## Cosa è il Software

Insieme di programmi (sequenza di istruzioni o di comandi) in base ai quali è possibile l'elaborazione automatica di dati/informazioni

Categorie di software:

#### sistemi operativi

Window 98, 2000, NT, XP, Vista, Unix, Linux

#### programmi applicativi

Word, Excel, Photoshop, PageMaker, ecc.

## S.O. e programmi applicativi

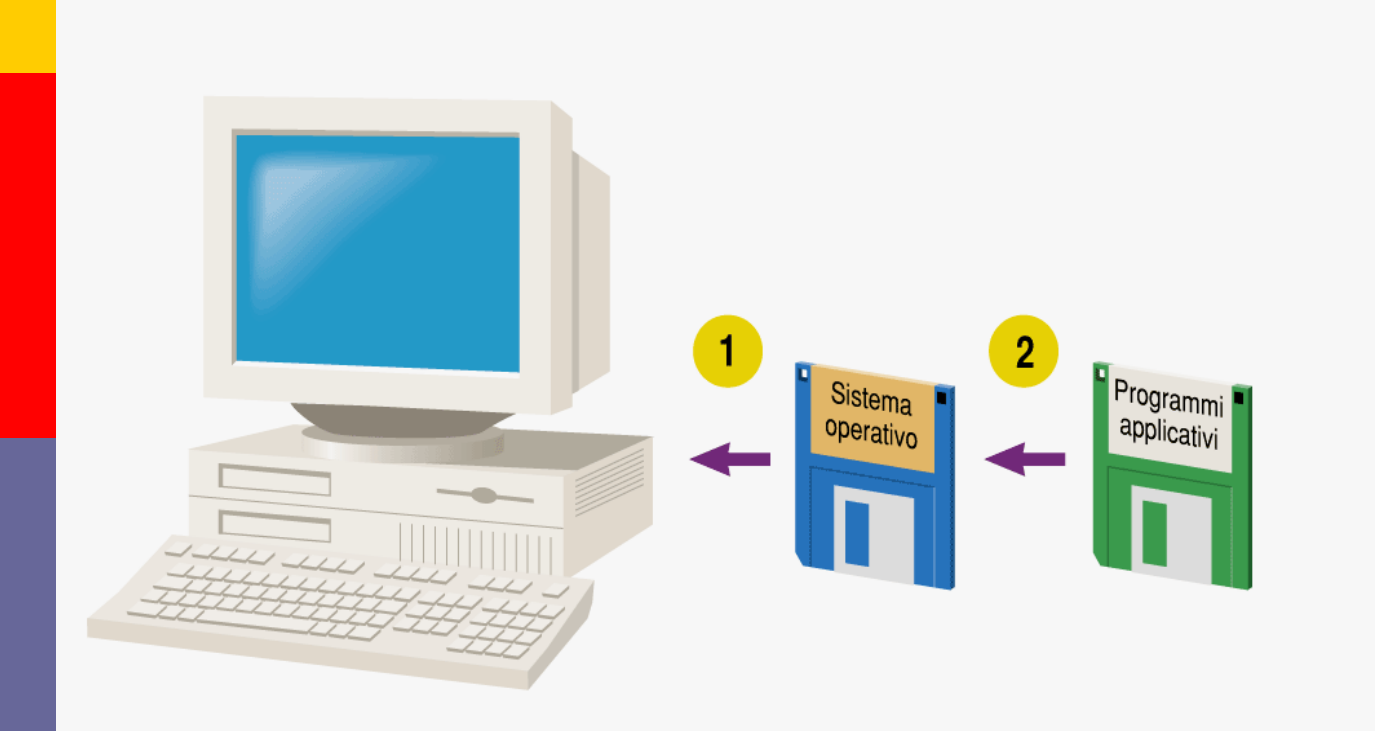

## I Dati

Che cosa sono i dati? ¾ Elementi di cui è costituita una *informazione*

- ¾ Possono avere *tipo* diverso
- $\triangleright$  Si distinguono in
	- *dati semplici*
	- *dati complessi*

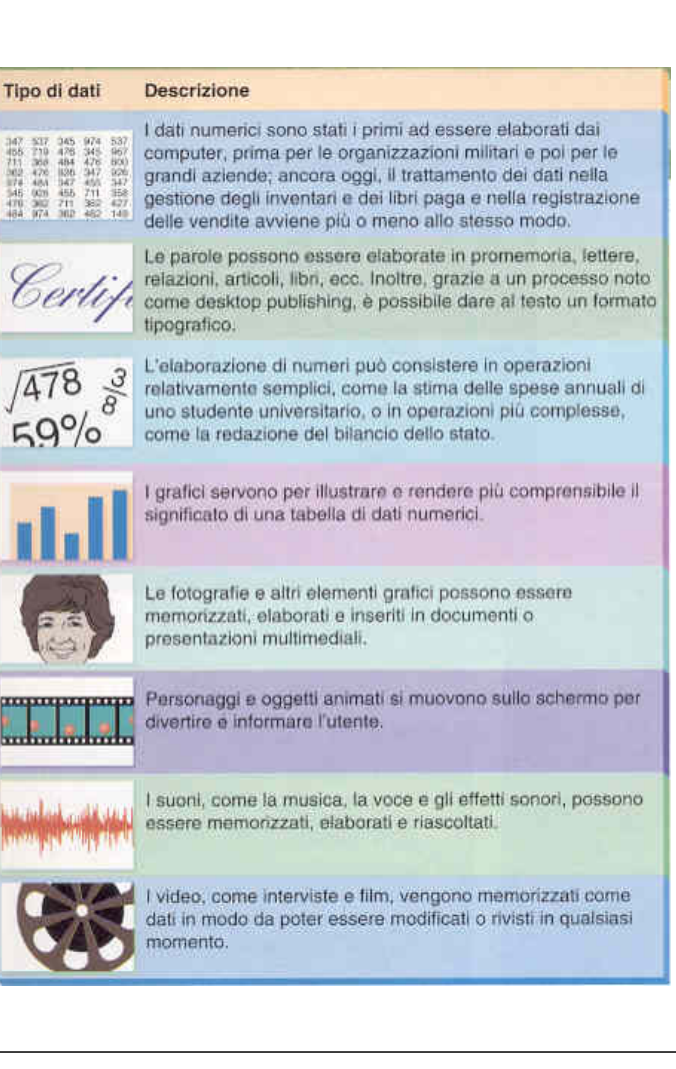

# Applicazioni nelle scienze

- I computer hanno grande applicazione nelle scienze:
- **>Chimica**
- ¾Fisica, Astronomia
- $\blacktriangleright$ Matematica
- $\triangleright$ Medicina
- ¾Biologia
- ¾Ingegneria
- $\blacktriangleright$ ecc.

# Applicazioni nel campo …

- **e** economico e commerciale,
- nindustriale,
- didattico e della formazione professionale,
- □ spettacolo e arte,
- ningegneria,
- **n** matematico e delle scienze,
- lavorativo e del tempo libero, …

## Applicazioni nelle scienze

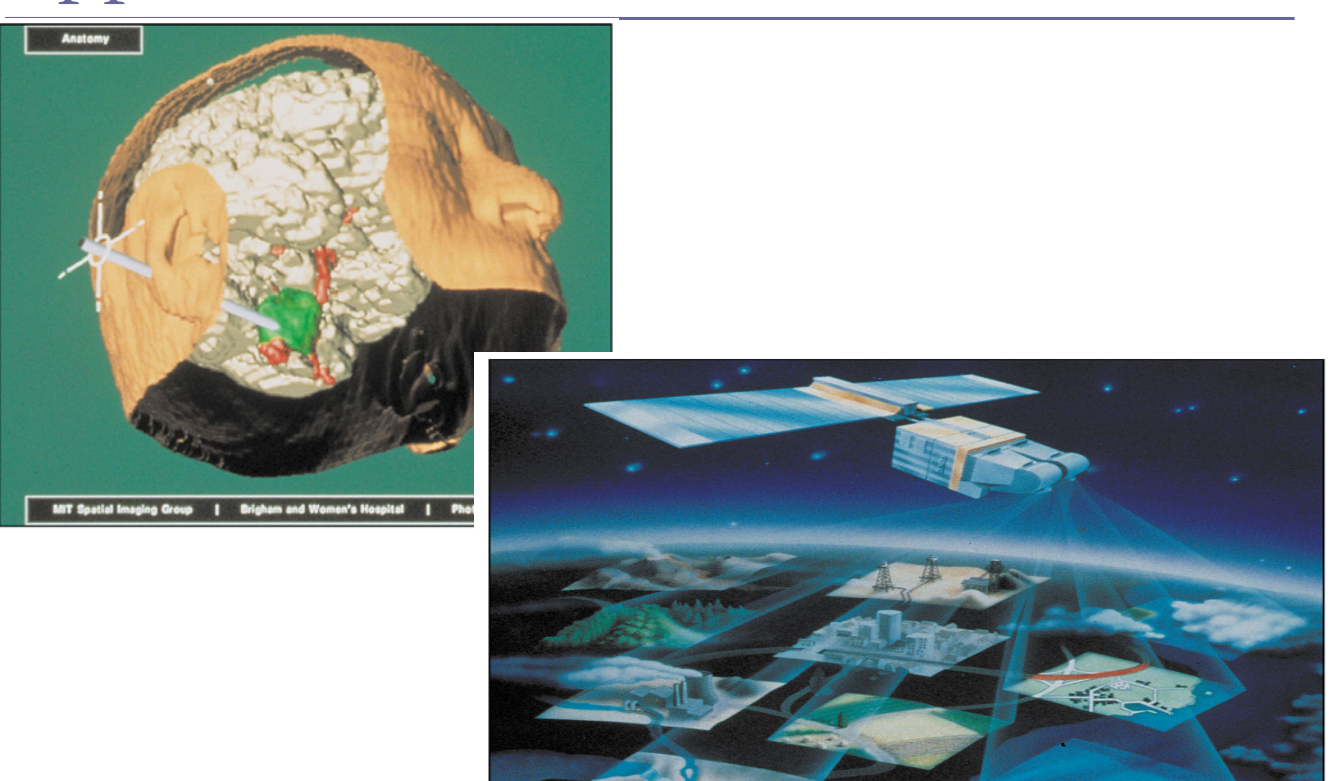

## Applicazioni nelle scienze

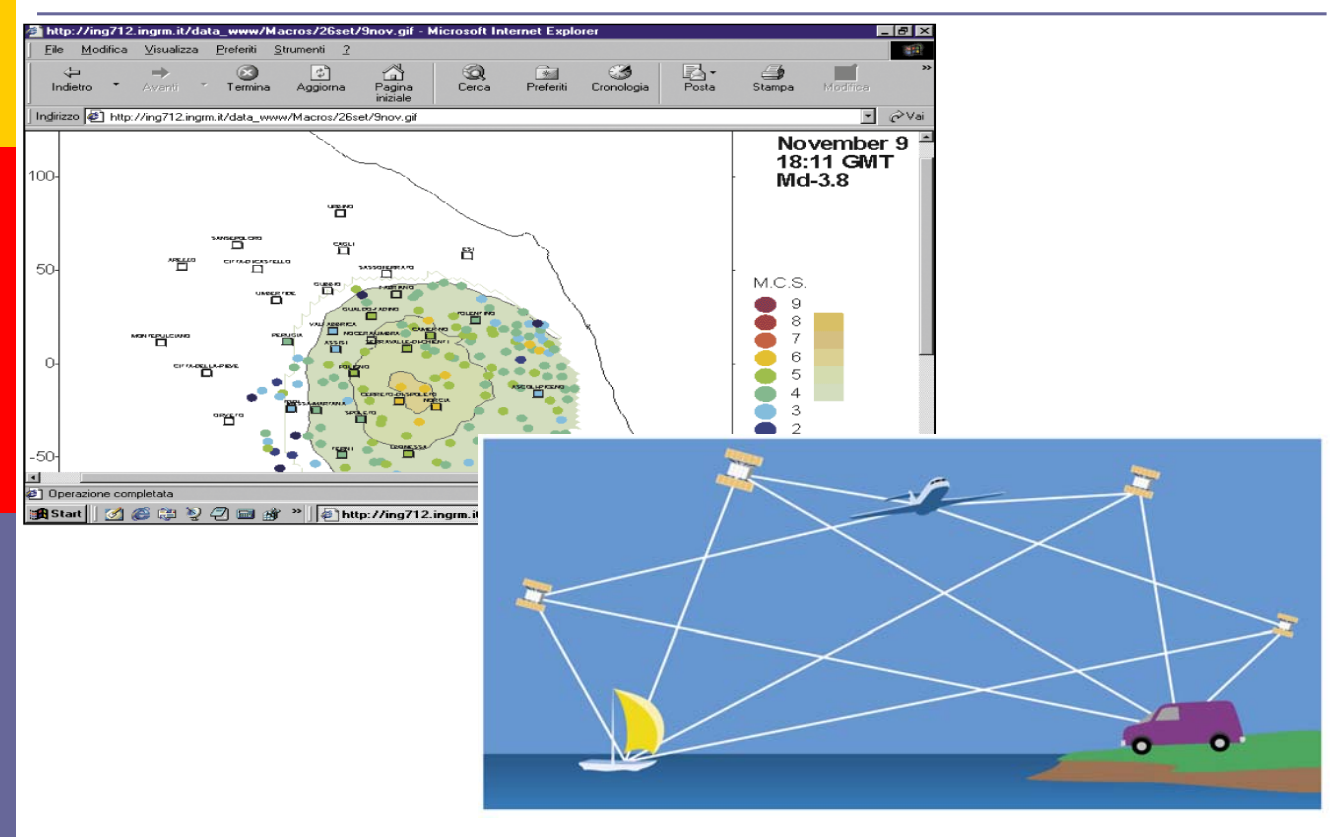

## Architettura del Computer

Dentro il computer La scheda madre Numerazione digitale – binaria Bit e byte, unità superiori al byte I codici Memoria RAM e ROM Cicli della macchina Porte del computer

## Informazione analogica

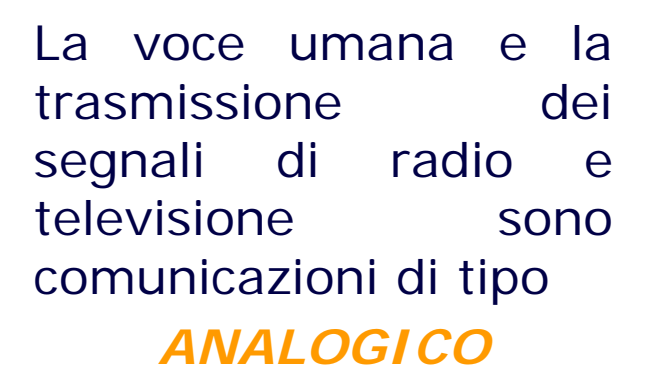

dove le grandezze fisiche sono funzioni continue del tempo.

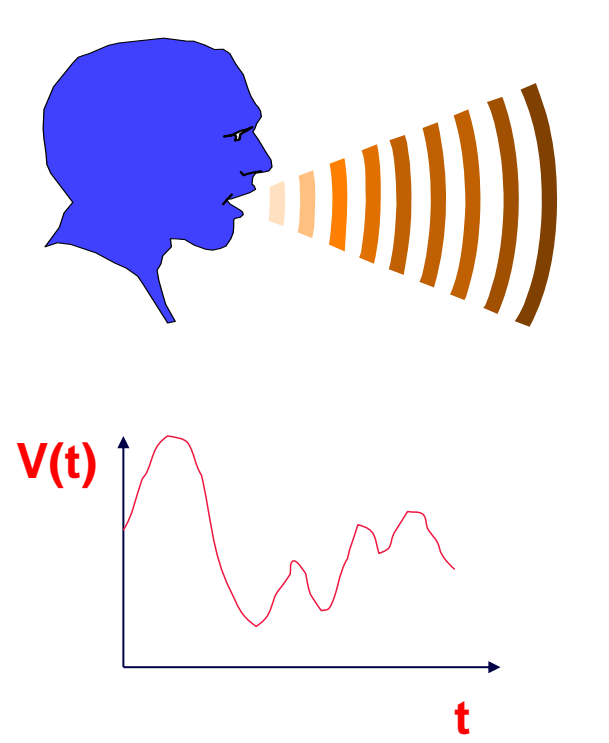

# Informazione digitale

La trasmissione dei segnali nei computer ed in genere nei circuiti elettronici avviene in modo

#### *DIGITALE*

poiché le grandezze fisiche sono rappresentate da stati discreti.

Nei circuiti di memoria di un computer lo 0 viaggia come un segnale a basso voltaggio e spegne gli interruttori (transistor), al contrario l'1 viaggia ad alto voltaggio e li accende.

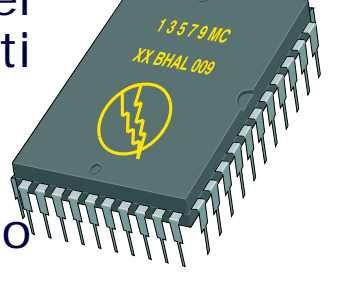

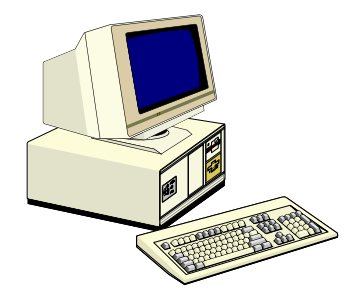

## Segnali analogici e digitali

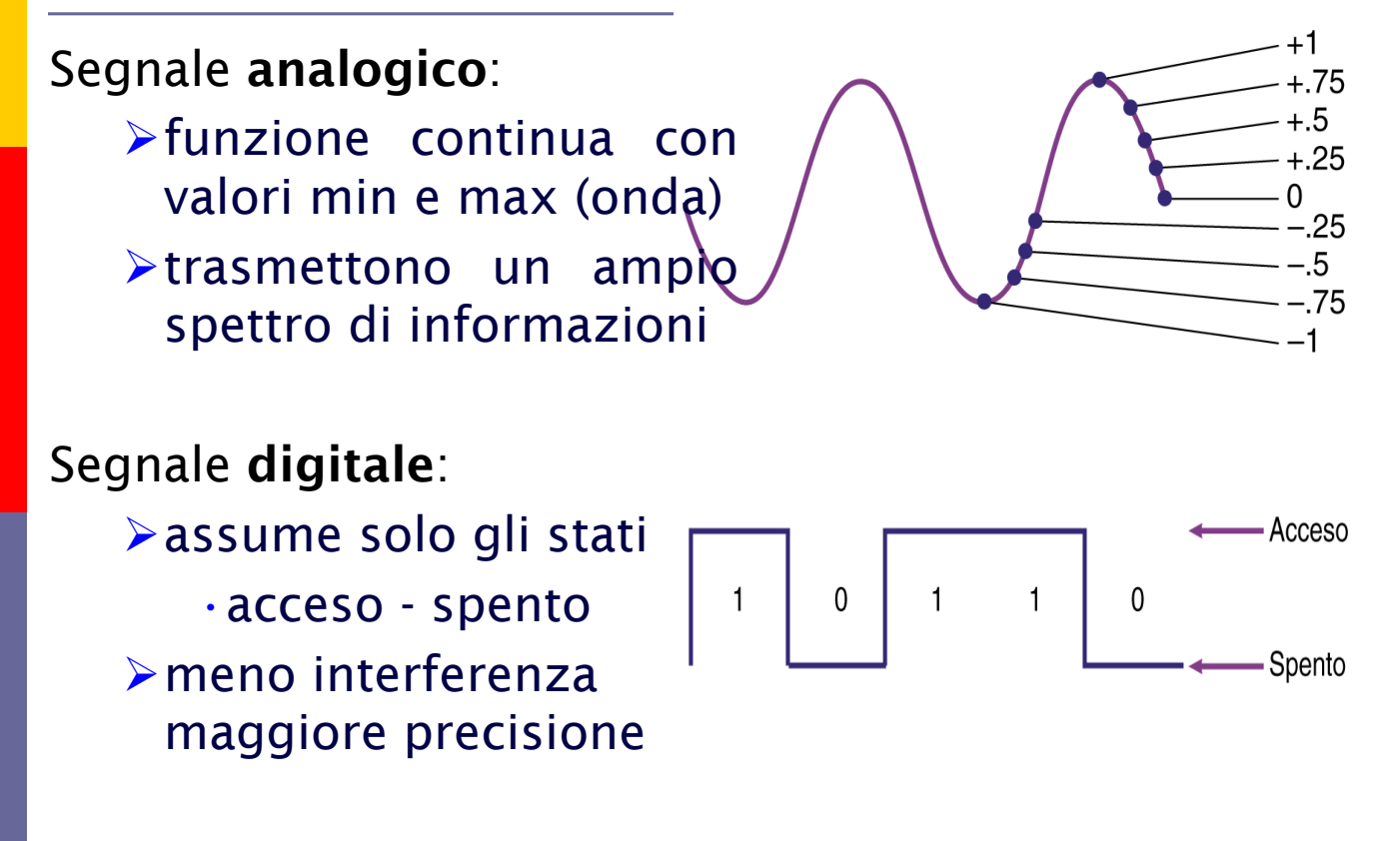

Digitalizzazione dei segnali

 I segnali elettrici continui (analogici) vengono convertiti in segnali digitali.

La conversione comporta un certo grado di approssimazione.

## Da Analogico a Digitale

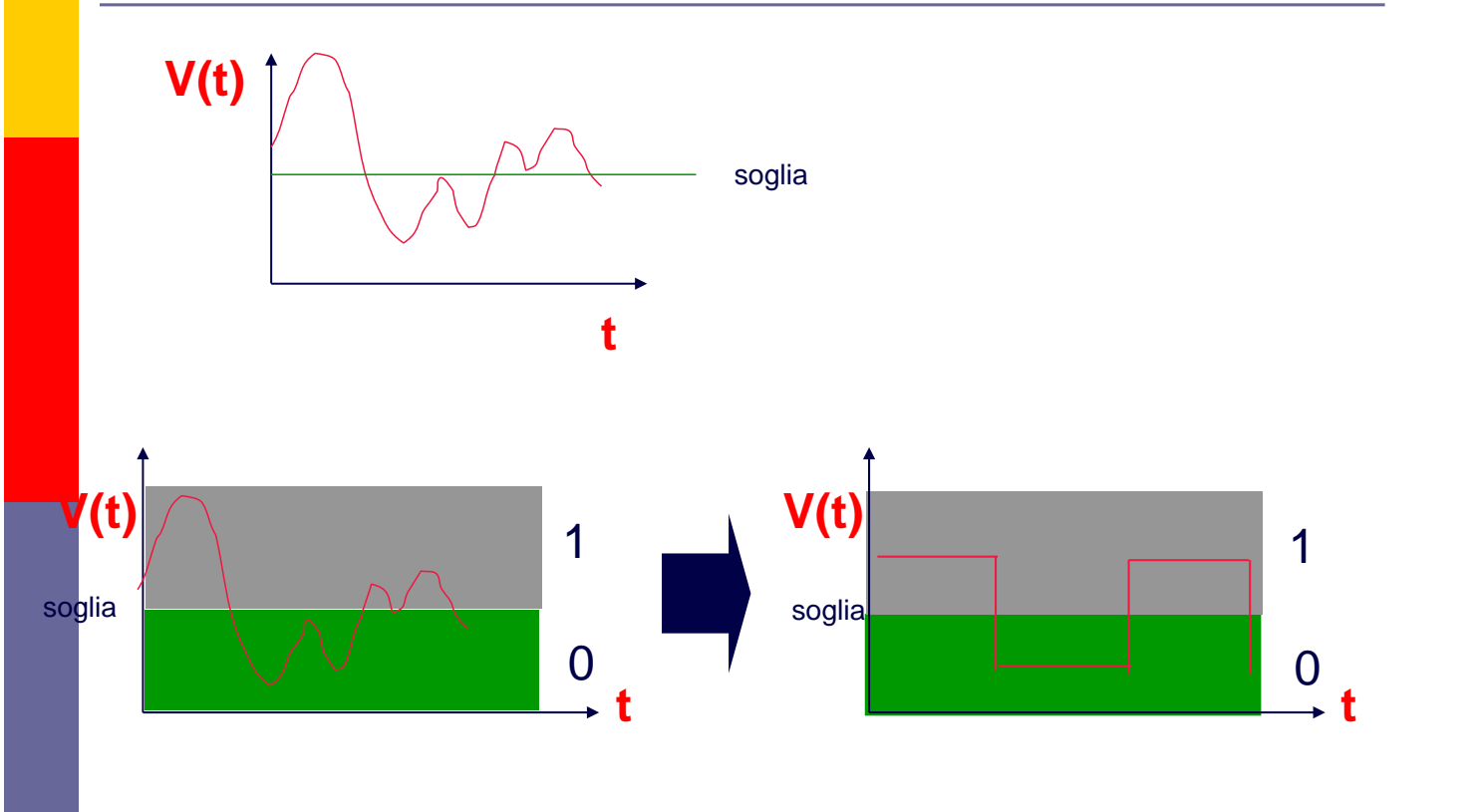

## Precisione dei segnali

- **I segnali digitali sono meno affetti** da disturbi di trasmissione.
- **n** La minore sensibilità al rumore consente di replicare perfettamente il segnale.

## Precisione dei segnali (cont.)

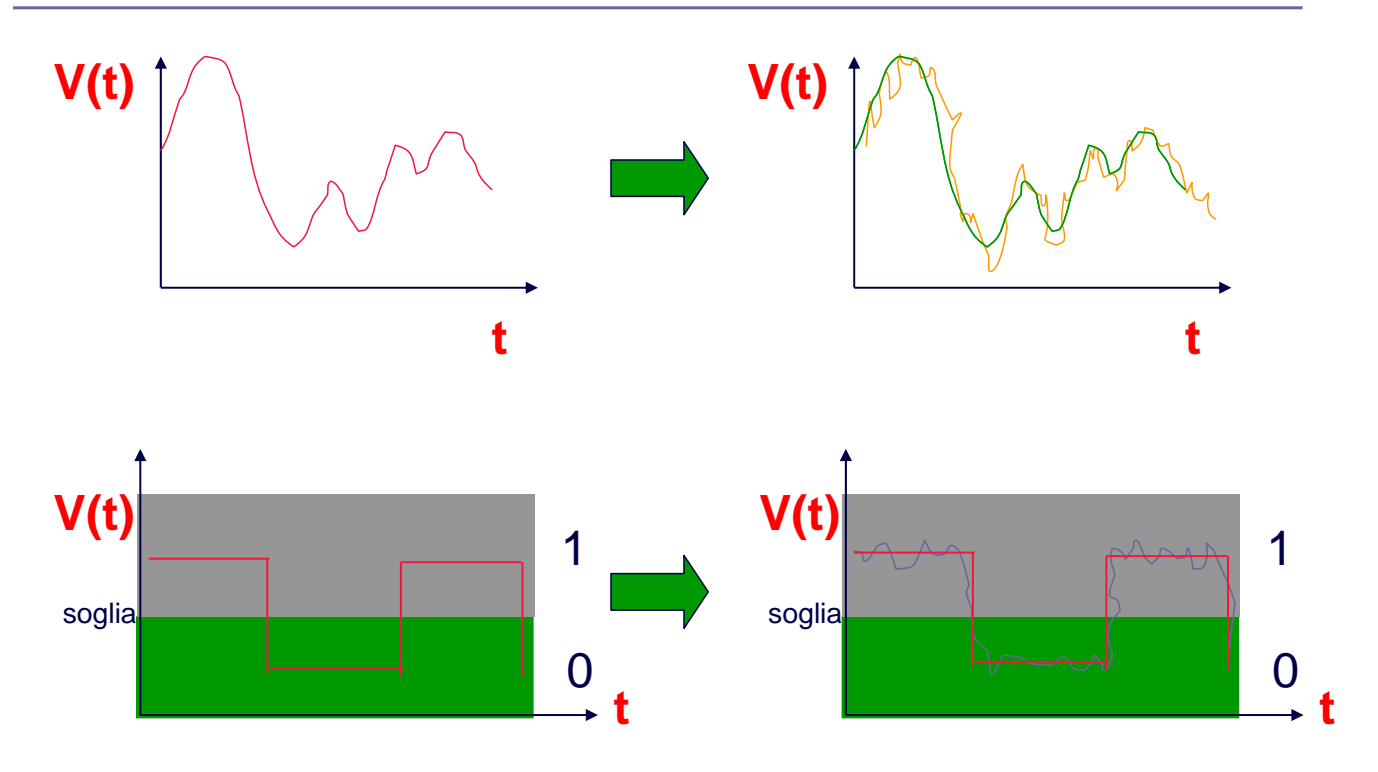

# Dispositivi digitali

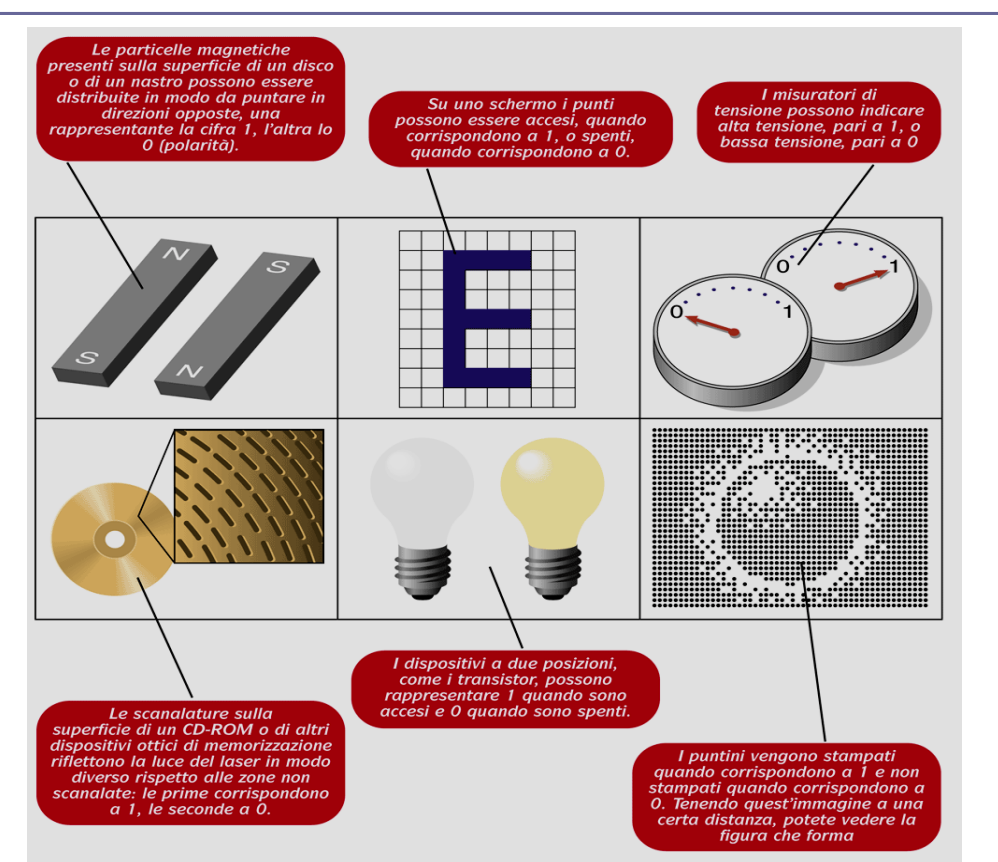

## Bit e Byte

Bit (*binary digit*) unità minima del linguaggio digitale ha 2 soli valori: 0,1

#### **Byte**

unità minima del linguaggio di codifica costituito da 8 bit può rappresentare fino a  $2^8$  = 256 combinazioni

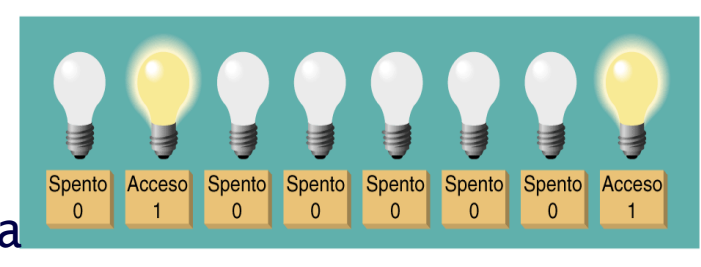

un bit

Acceso

 $\overline{\mathbf{1}}$ 

Spento

 $\Omega$ 

un byte

#### La rappresentazione delle informazioni

#### **n**Le ragioni di questa scelta sono prevalentemente di tipo tecnologico:

- Due possibili stati di polarizzazione di una sostanza magnetizzabile;
- Passaggio/non passaggio di corrente attraverso un conduttore;
- Passaggio/non passaggio della luce attraverso una fibra ottica.

# Il bit

#### Unità fisica di informazione che vale 0 oppure 1.

Il nome proviene da Binary Digit.

Si utilizzano i multipli del bit:

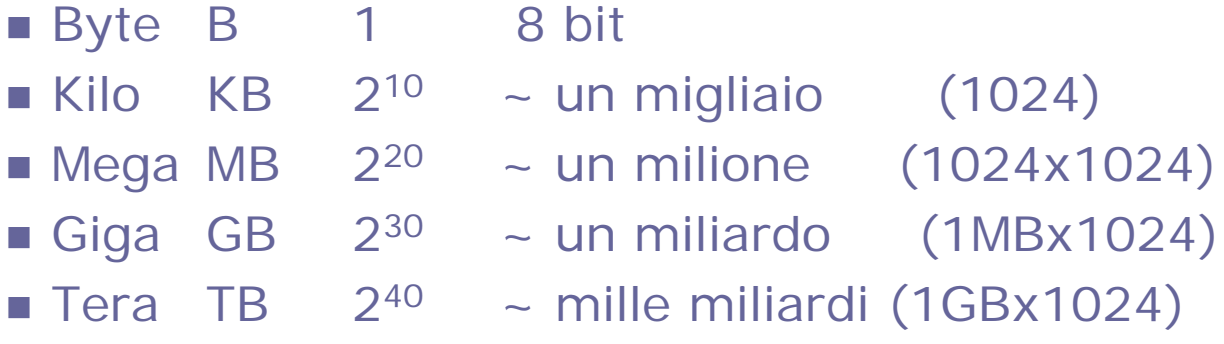

## Codifica binaria

- **Per poter rappresentare un numero maggiore di** informazioni è necessario utilizzare *sequenze* di bit.
	- **Utilizzando due bit si possono rappresentare quattro** informazioni diverse:

00 01 10 11

Il processo che fa corrispondere ad una informazione una configurazione di bit prende il nome di *codifica dell'informazione.*

### Architettura dei computer

### Architettura dei computer

#### In un computer possiamo distinguere tre unità funzionali:

- **Processore** 
	- fornisce la capacità di elaborazione delle informazioni,
- Memoria (centrale e di massa),
- Dispositivi di input/output,
- che comunicano attraverso un canale detto **BUS** 
	- costituito da un insieme di linee elettriche digitali.

#### Macchina di von Neumann.

#### Schema a blocchi di un elaboratore

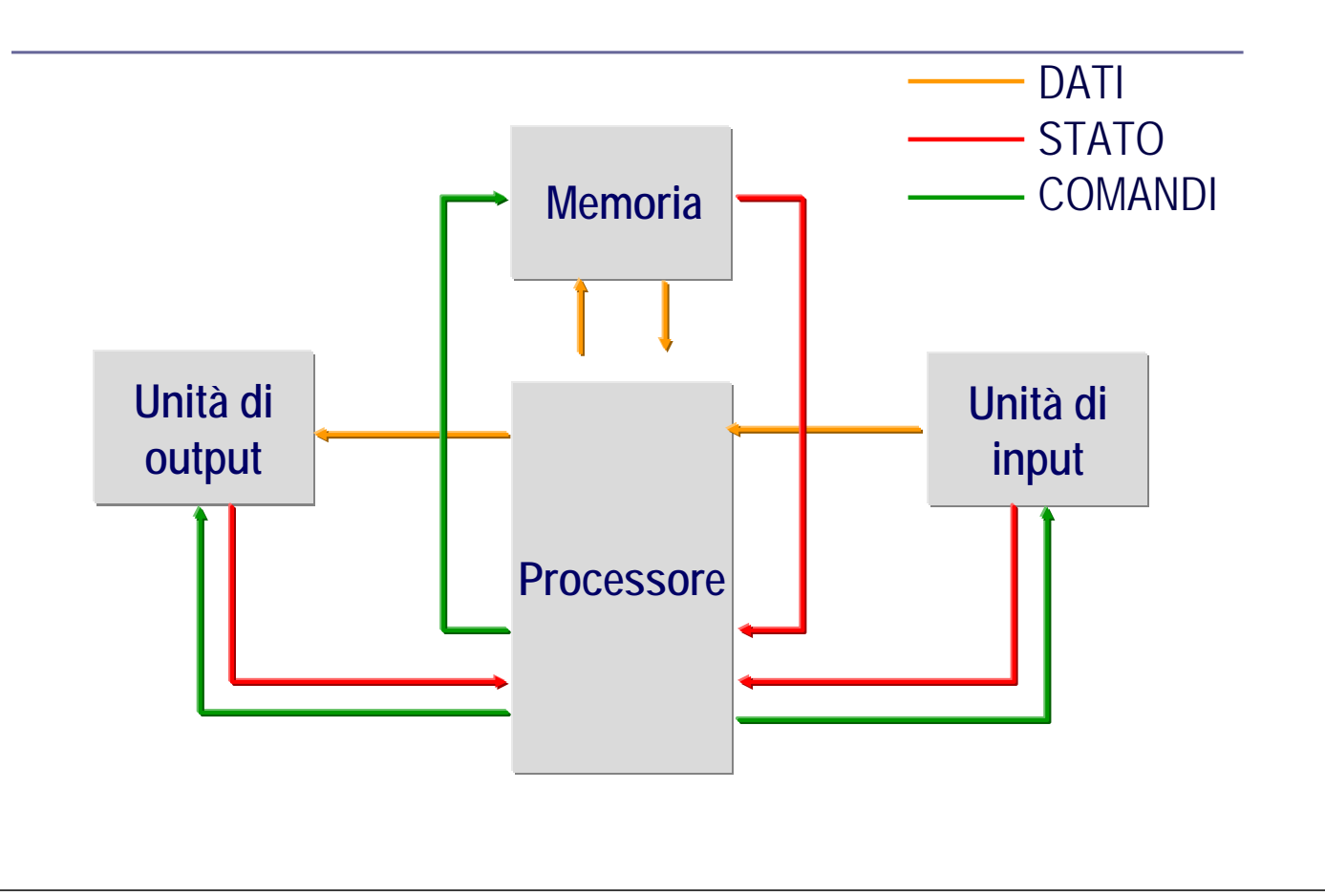

### Programma ed istruzioni

- *Programma:* specifica univoca di una serie di operazioni che l'elaboratore deve svolgere.
- E' costituito da una sequenza ordinata di *istruzioni macchina.*
- Scritto in *codice macchina.*

## Le istruzioni ed il codice macchina

#### **<u>Electruzione</u>** macchina:

- Specifica un'istruzione elementare che il processore è in grado di svolgere.
- ■È composta da:
	- *Codice operazione* (indica cosa fare),
	- *Uno o due operandi* (su cosa operare),
	- *Destinazione* del risultato (dove memorizzarlo).

#### Codice macchina:

- Codice binario usato per specificare le istruzioni macchina al processore.
	- Diverso per ogni processore (non esiste codice universale standard).

#### Processore

- Composto da blocchi con funzionalità diverse:
	- CPU (Central Processing Unit), unita' centrale di elaborazione
	- **FPU (Floating Point Unit),**
	- Cache,
	- **Interfacce varie.**
- Se integrato su un unico chip prende il nome di *microprocessore.* **Cache**

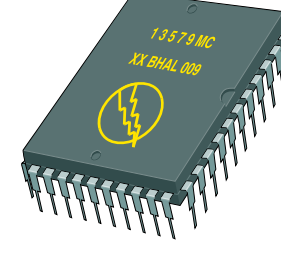

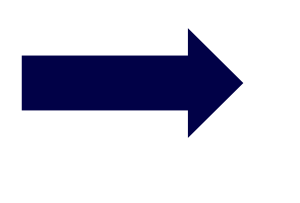

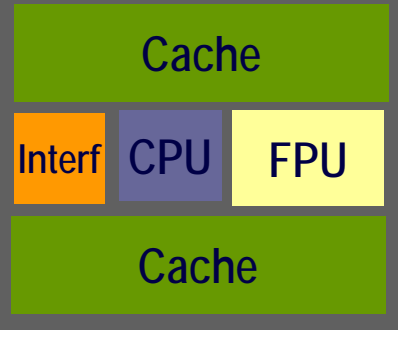

#### Processore

- Il micro-processore e' fissato su una tavoletta di vetro detta schema madre (Intel, AMD, Motorola)
- La velocita' del microprocessore viene valutata secondo il parametro: la *frequenza di clock*.
- MIPS: Millioni di istruzioni per secondo

### Central Processing Unit (CPU)

- Svolge tutte le operazioni di:
	- elaborazione numerica,
	- controllo e coordinamento di tutte le attività.

#### Si suddivide in:

- **Unità logico-aritmetica (ALU)**, istruzione aritmetiche, logiche,
- Unità di controllo (**CU**), sovrintende all'elaborazione dei dati e alle operazioni di input e output.
- Registri, memoria locale per memorizzare dati e lo stato di avanzamento delle istruzioni

# Arithmetic Logic Unit (ALU)

 Svolge tutti i calcoli logici ed aritmetici (complementazione, somma intera, confronto, etc).

Opera direttamente sui registri generali.

E' costituita da circuiti elettronici in grado di eseguire la somma di due numeri binari contenuti in due registri oppure di eseguire il confronto tra due numeri.

### Componenti della CPU

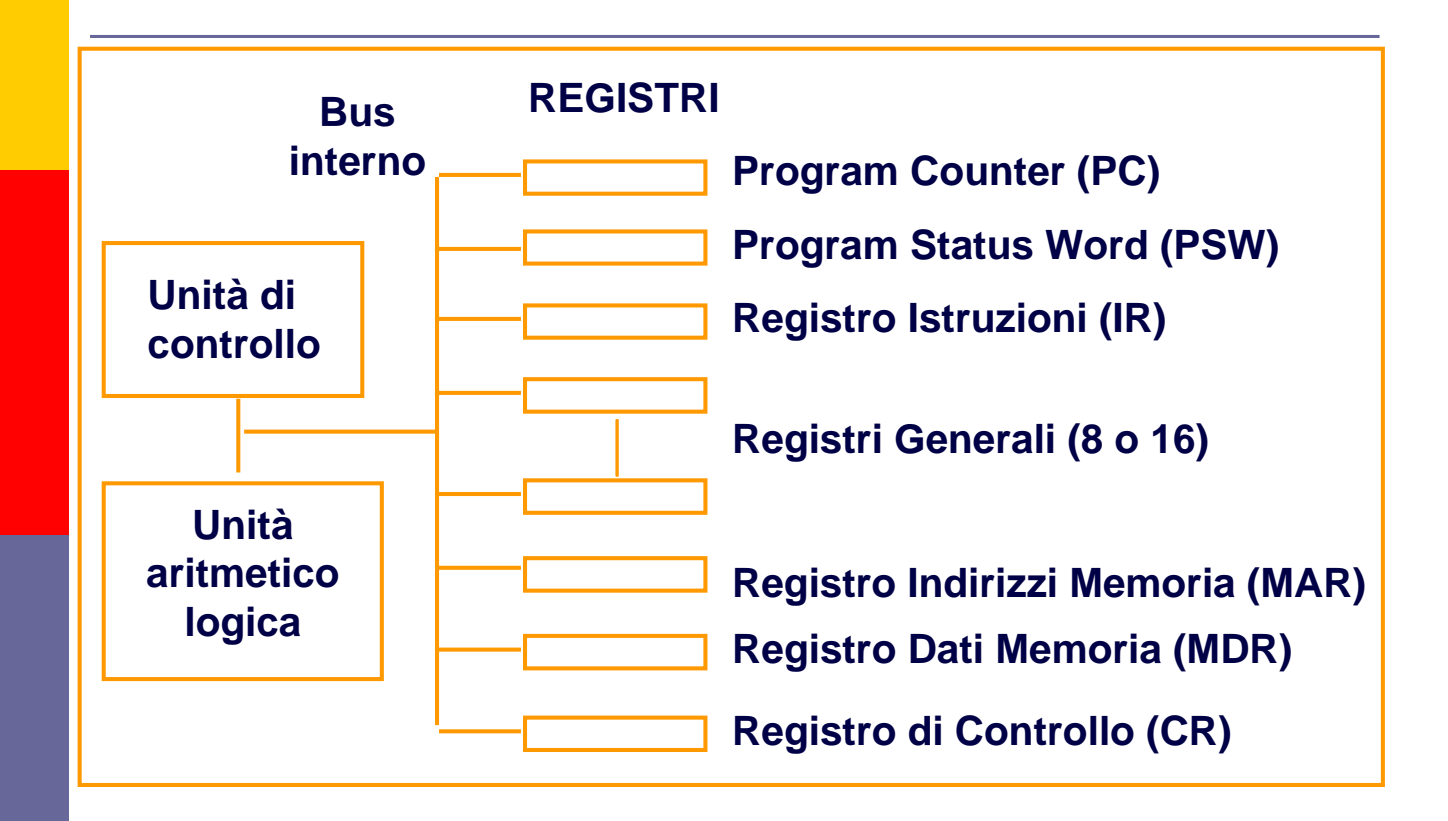

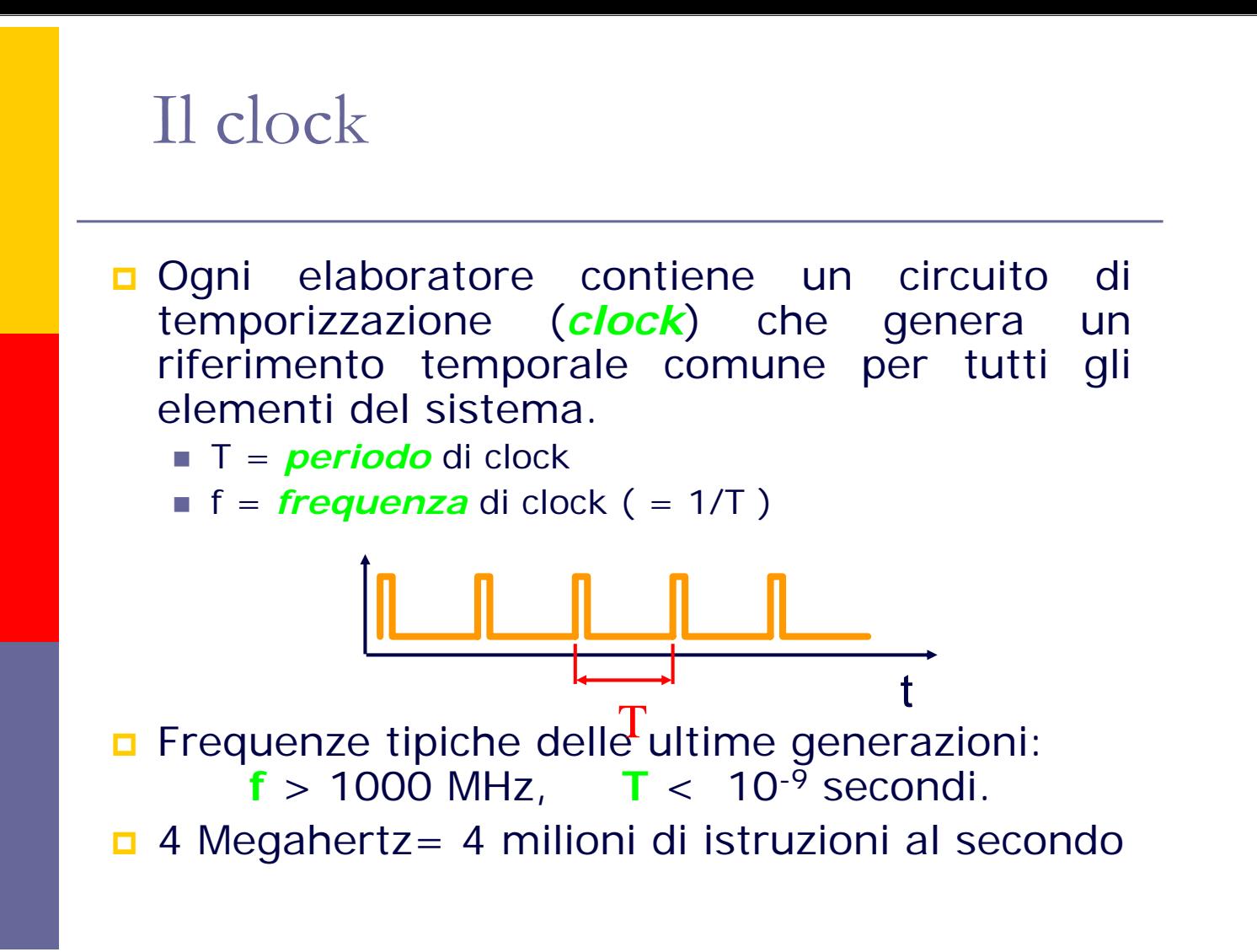

### Tempistica delle istruzioni

- Un *ciclo-macchina* è il tempo richiesto per svolgere un'*operazione elementare*.
	- È un multiplo del periodo del clock.
- Un'*istruzione macchina* è ottenuta da una sequenza di operazioni elementari.
	- Dunque, l'esecuzione di un'istruzione macchina richiede un numero intero di cicli macchina, variabile a seconda del tipo di istruzione.

## Velocità del microprocessore

- La velocità di elaborazione di un processore dipende dalla frequenza del clock.
	- **I** processori attuali hanno valori di frequenza di clock che varia tra gli 8 MHz ed i 3500 MHz.

### La memoria principale

Il microprocessore per svolgere le sue operazioni deve avere una memoria dove conservare le istruzioni da eseguire e dove scrivere/leggere i dati elaborati.

Questa memoria prende il nome di Memoria principale o di lavoro.

### Memoria

D Viene utilizzata per conservare dati e programmi.

**D** Si suddivide in:

- **Memoria di lavoro** (memoria principale).
	- Memoria in grado di conservare dinamicamente dati e programmi che il processore sta utilizzando.
- **Memoria magazzino** (memoria di massa).

#### La memoria principale

La memoria può essere di due tipi:

¾Memoria di sola lettura ROM (Read-Only Memory

¾Memoria per scrittura-lettura RAM (Random Access Memory)

## La memoria principale

La memoria ROM viene scritta una volta per tutte dal produttore del sistema e contiene programmi e informazioni specifiche per il sistema.

La memoria RAM serve alla CPU per lavorare con i programmi inseriti dall'utente.

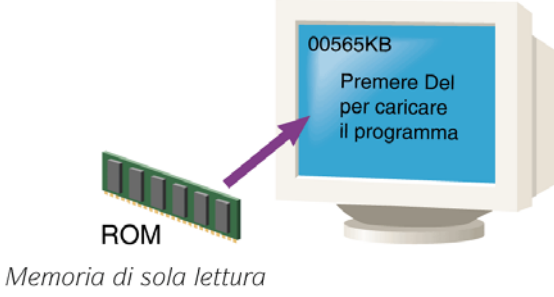

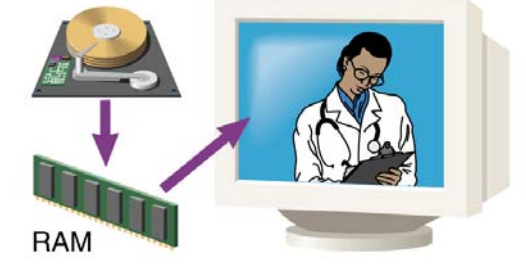

Memoria ad accesso casuale

#### Organizzazione della memoria principale

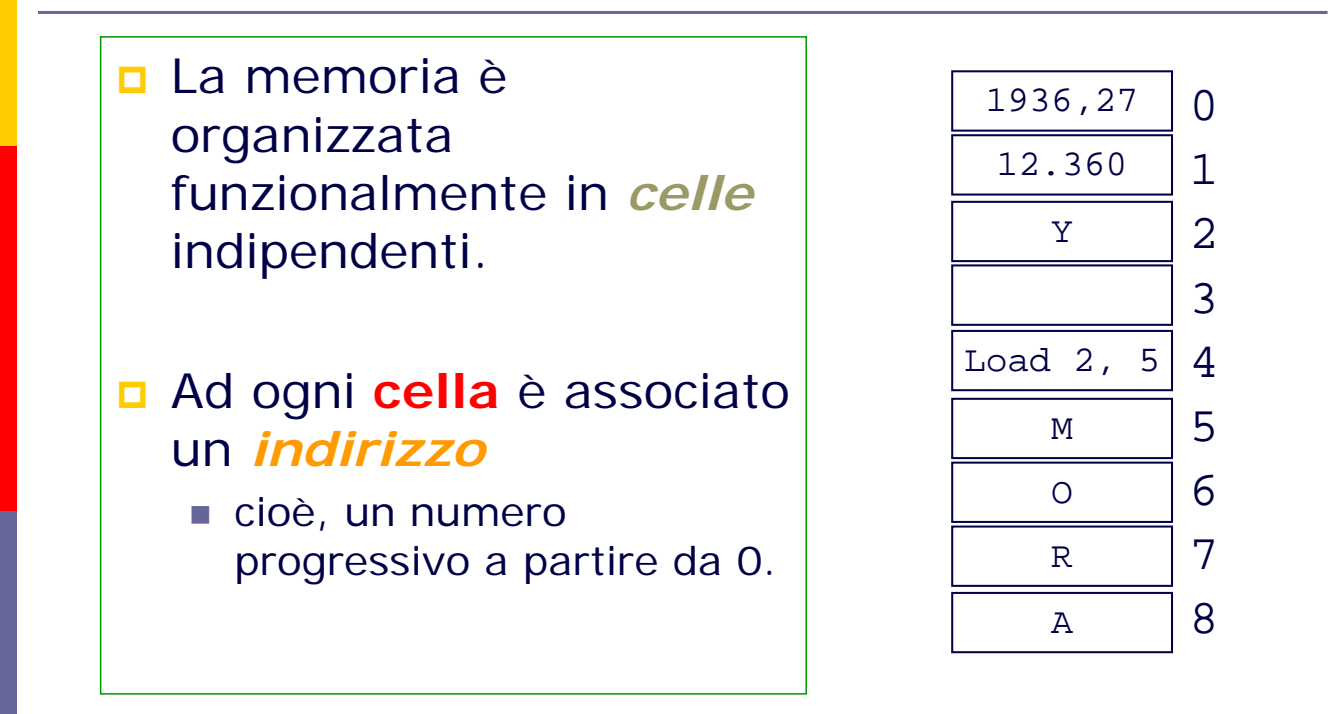

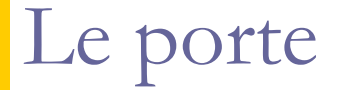

Al computer è possibile collegare alcuni dispositivi esterni per mezzo delle porte di comunicazione.

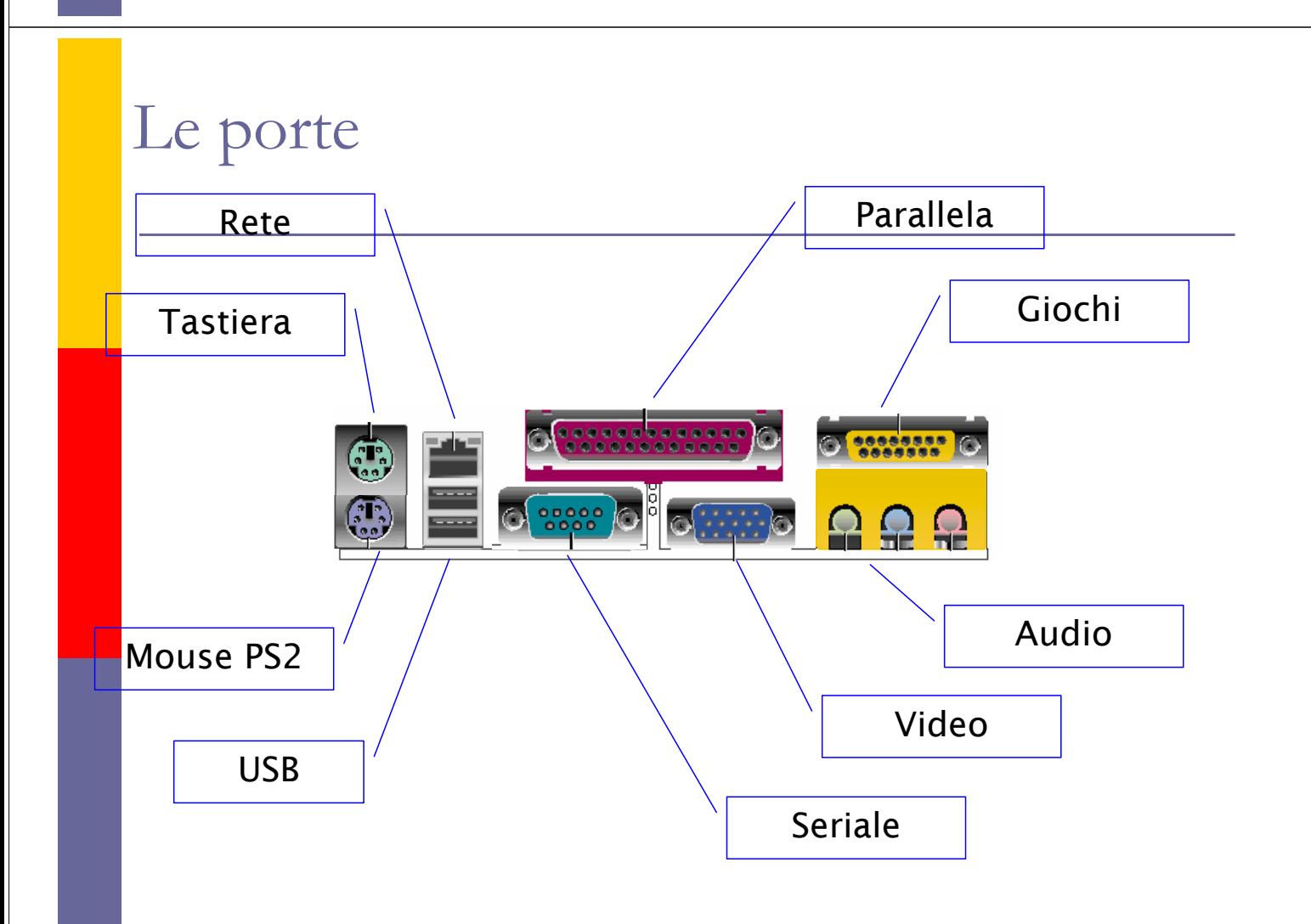

# Le periferiche di I/O

Il computer scambia informazioni con il mondo esterno per mezzo delle periferiche di Input / Output.

Input - L'inserimento di dati nel computer per l'elaborazione.

Output - Il trasferimento di dati dal computer a dispositivi che permettono all'utente di vedere o ascoltare i risultati dell'elaborazione.

# Le periferiche di I/O

Tastiera Mouse Monitor Scanner Stampante Casse audio Webcam

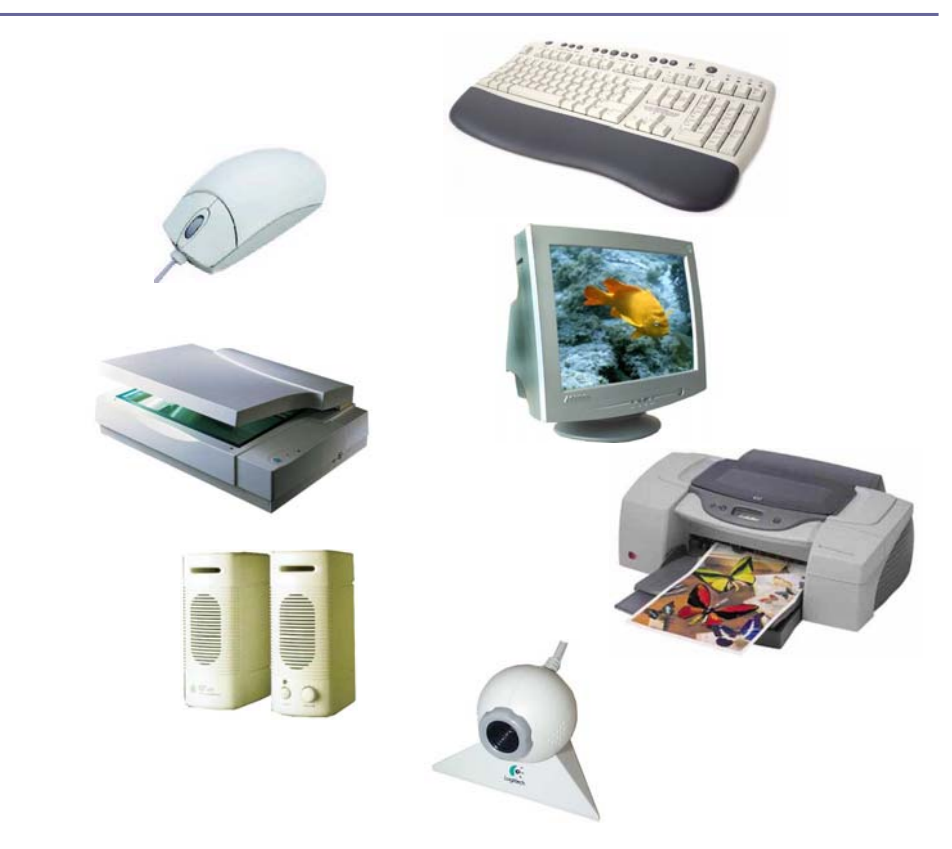

# Le periferiche di I/O

Alcuni dispositivi (monitor, stampante …) sono caratterizzati da un parametro, detto risoluzione.

Poiché le immagini sono formate da punti, la risoluzione indica il numero di punti per unità di misura (es. DPI Dot per Inch).

# Le periferiche di I/O

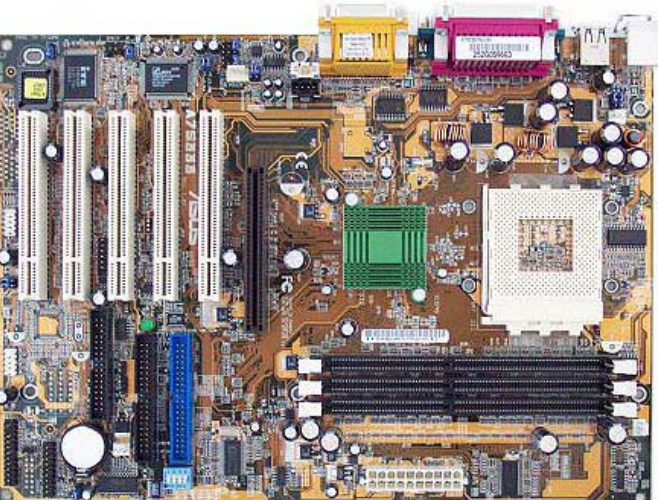

Alta risoluzion e

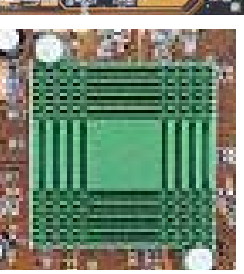

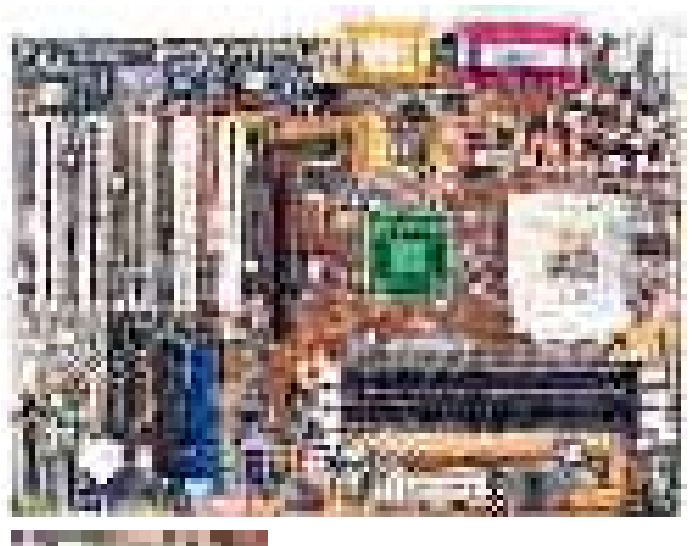

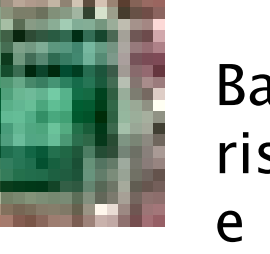

Bassa risoluzion

# Le periferiche di I/O

Le stampanti si suddividono in due categorie:

¾A getto di inchiostro

#### ¾Laser

Le prime utilizzano un inchiostro liquido (anche colorato) che viene spruzzato in minuscole goccioline sul foglio di carta.

Le seconde utilizzano un toner microfine che viene depositato elettrostaticamente sul foglio e poi fissato a caldo.

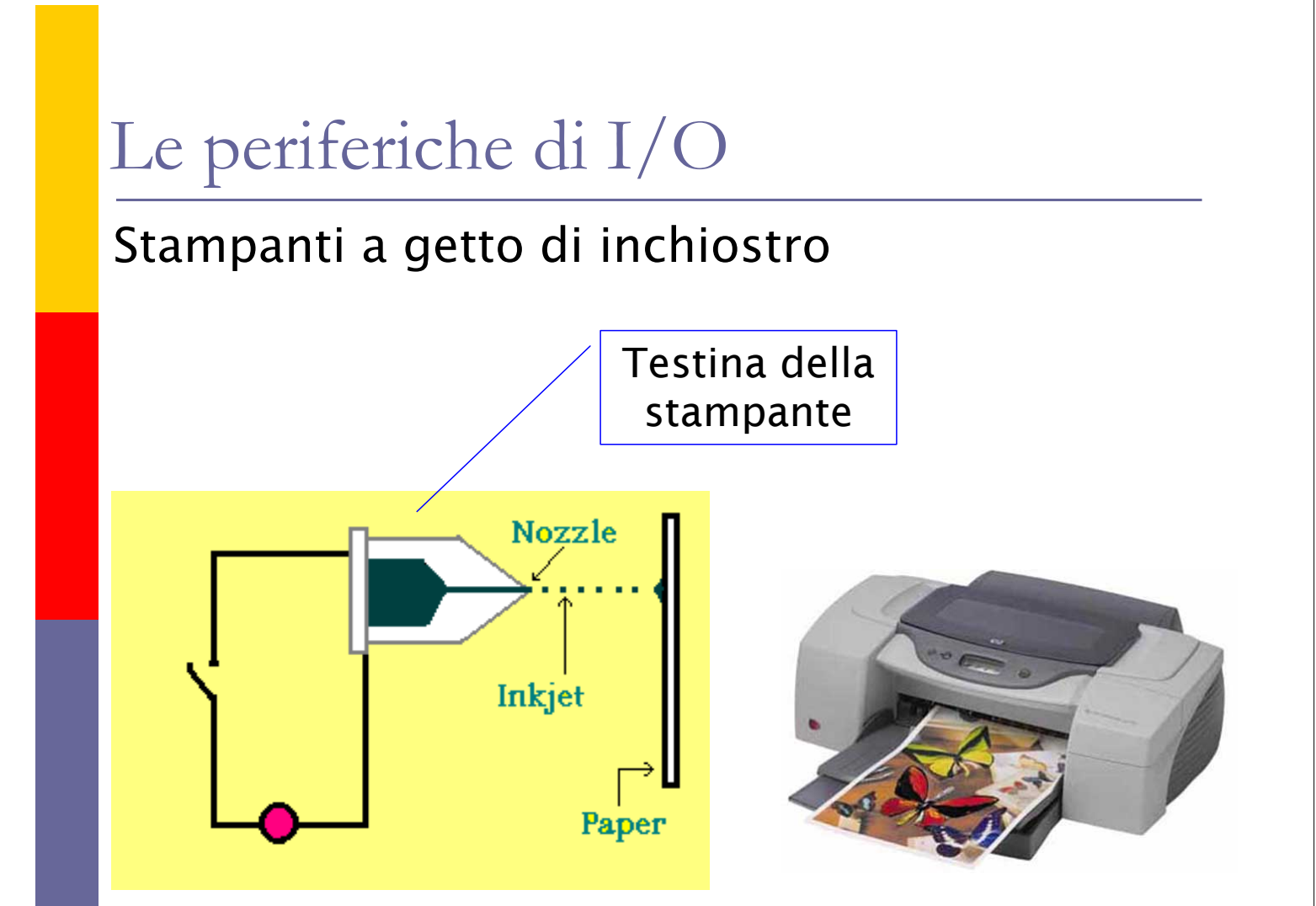

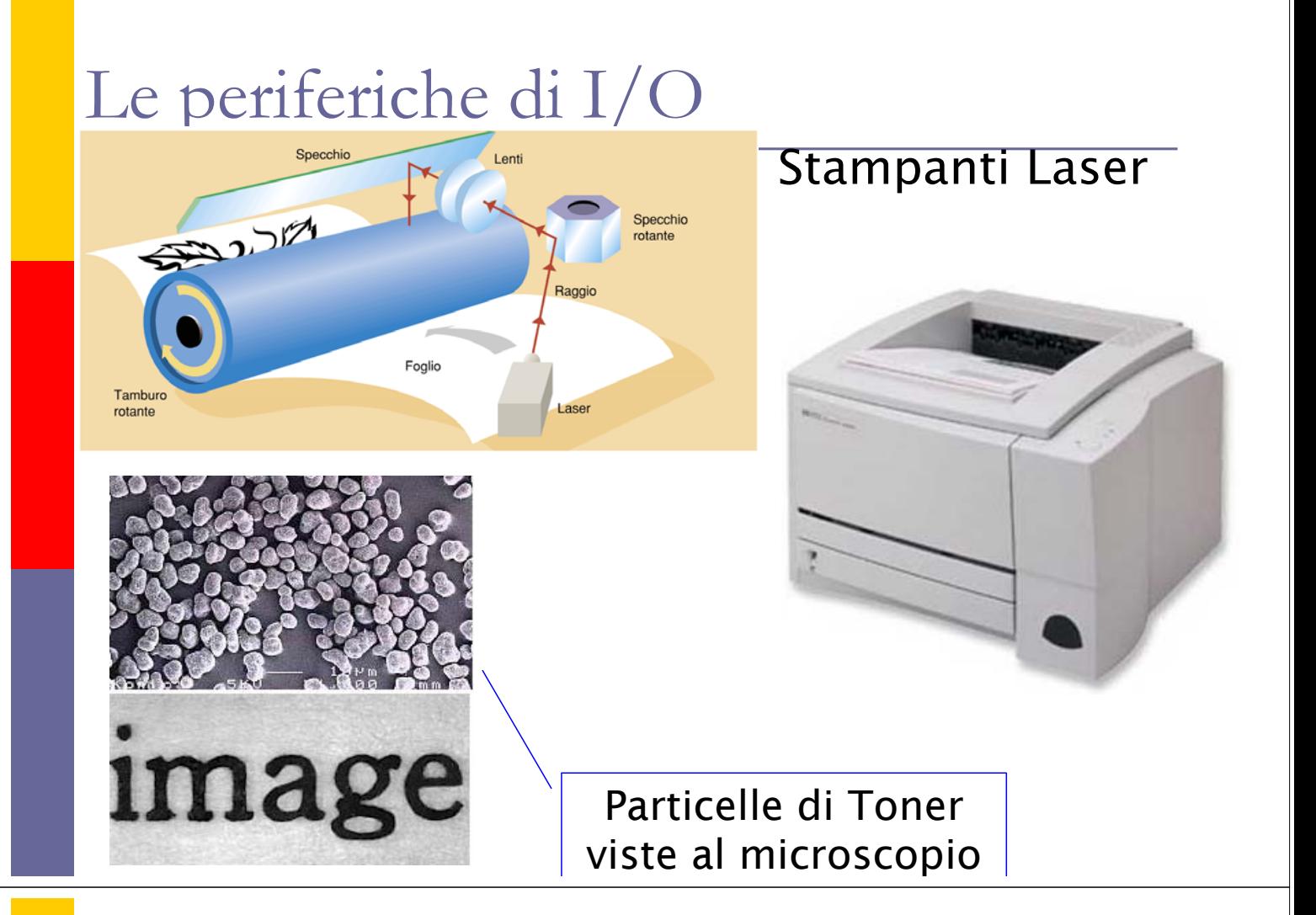

#### La memoria secondaria

La RAM conserva i dati solo fintanto che il sistema rimane acceso.

Inoltre ha un costo elevato, per cui non è conveniente istallarne grosse quantità.

Per conservare dati e programmi per tempi molto lunghi e anche a sistema spento si utilizza la memoria secondaria, o memoria di massa.

### La memoria secondaria

La memoria secondaria si basa su due tecnologie:

¾Supporti magnetici

¾Supporti ottici

#### La memoria secondaria

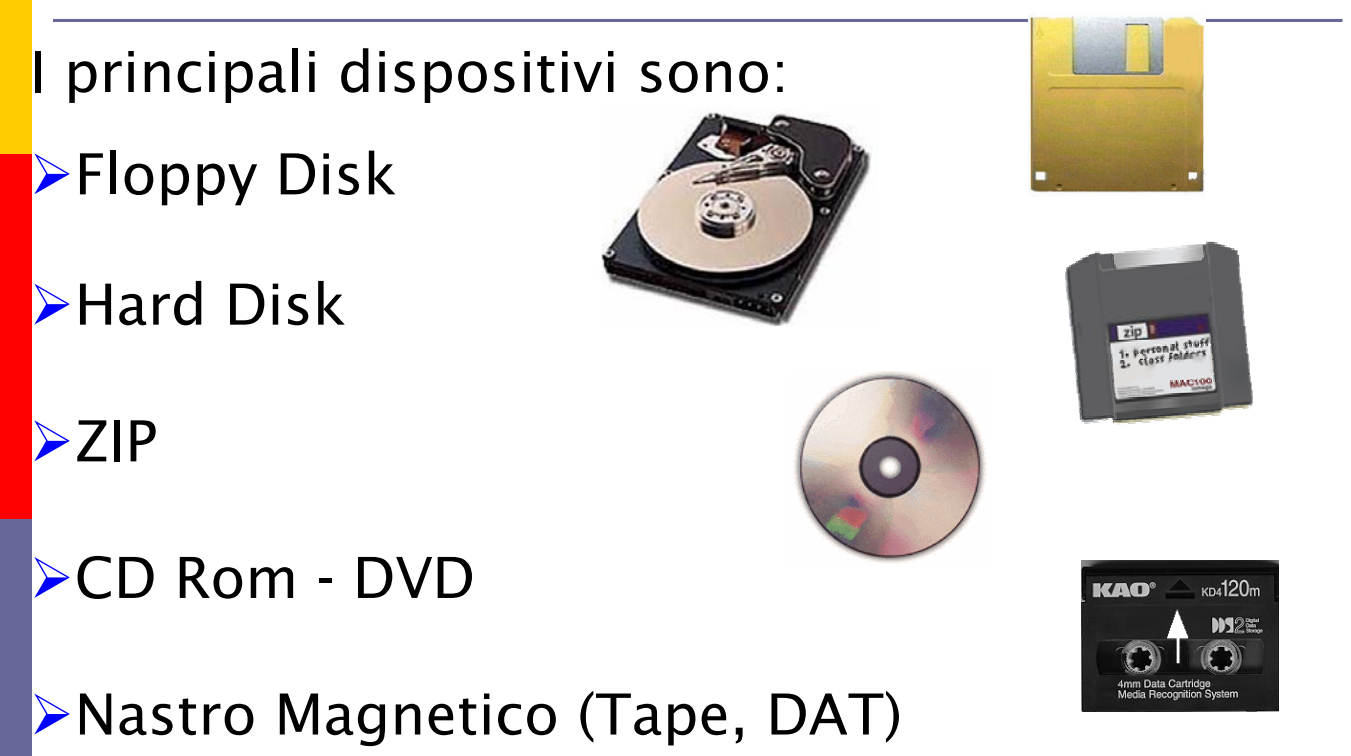

# Dischi magnetici

Hard Disk e Floppy Disk hanno principi di funzionamento simili.

Sono costituiti da un disco ricoperto da un materiale magnetizzabile e da alcune testine per leggere o scrivere.

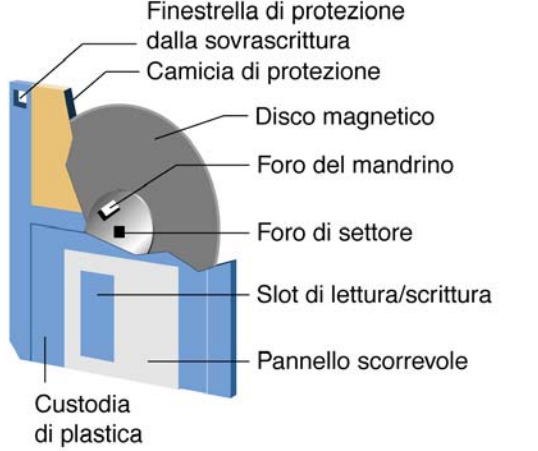

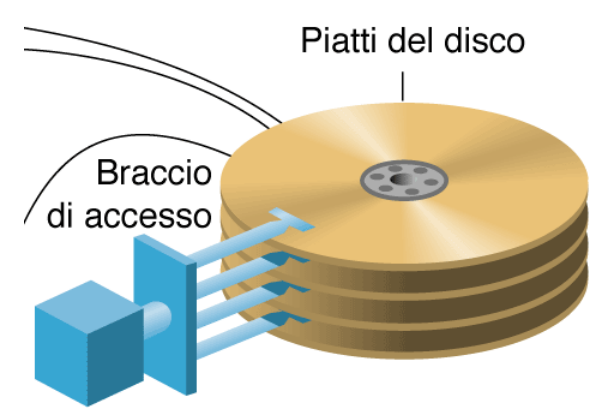

# Dischi magnetici

Il disco è suddiviso in tracce, cilindri e settori.

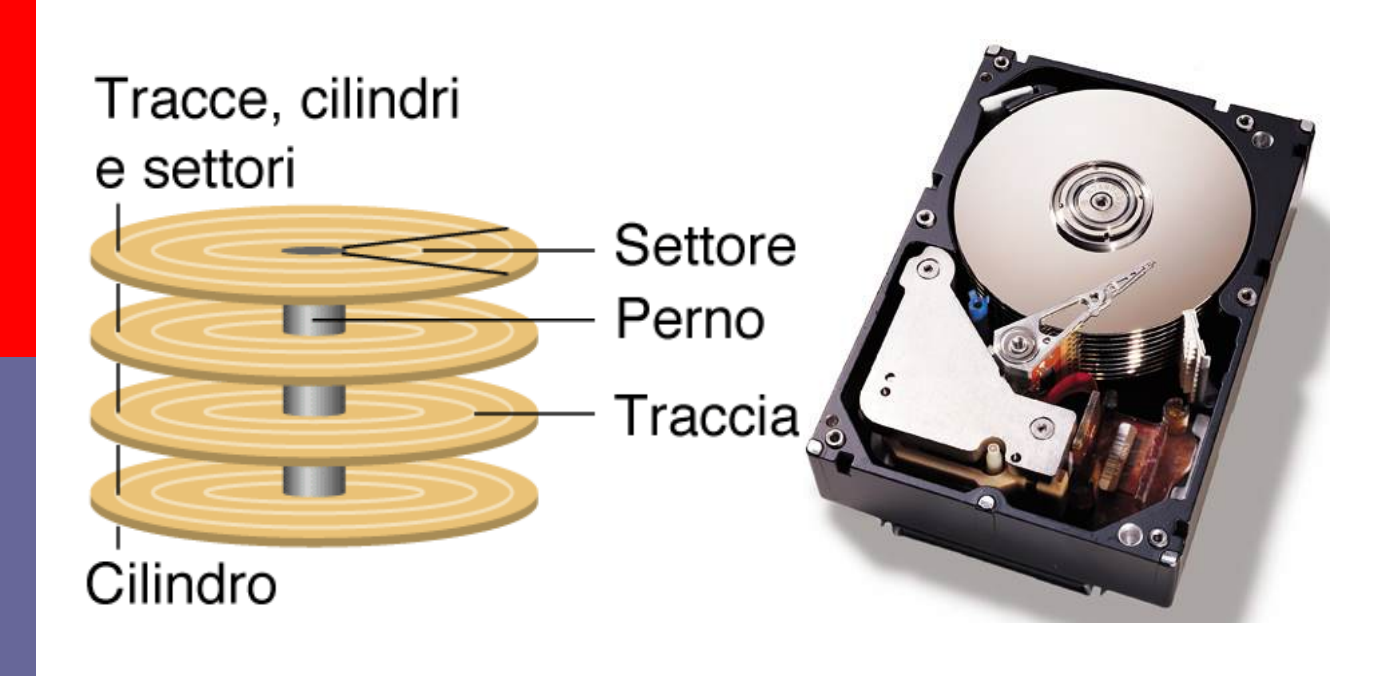

## Dischi ottici

I dispositivi ottici utilizzano un raggio laser per leggere o scrivere i bit sul supporto.

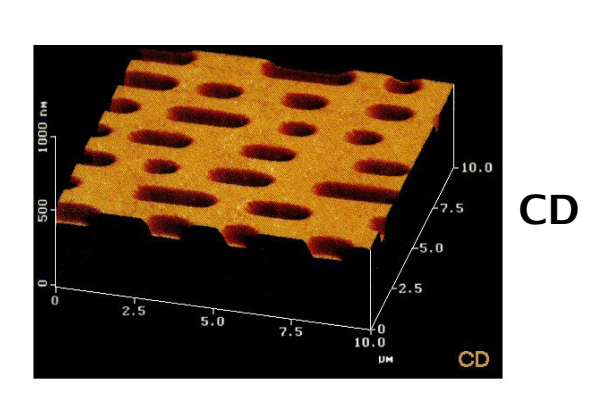

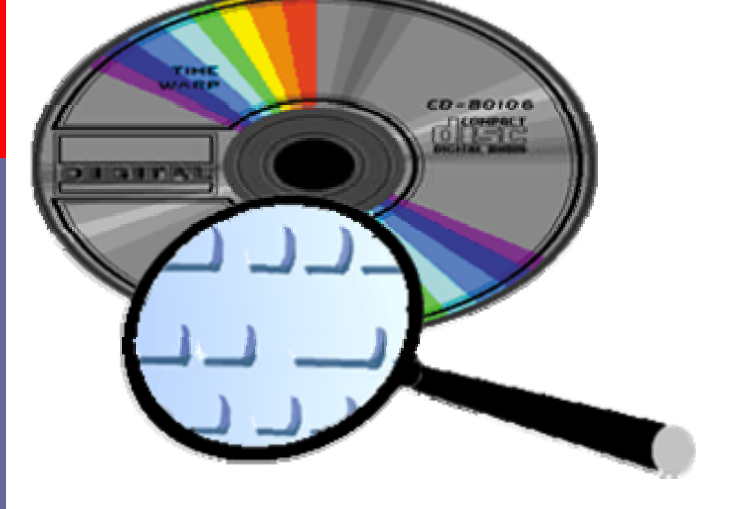

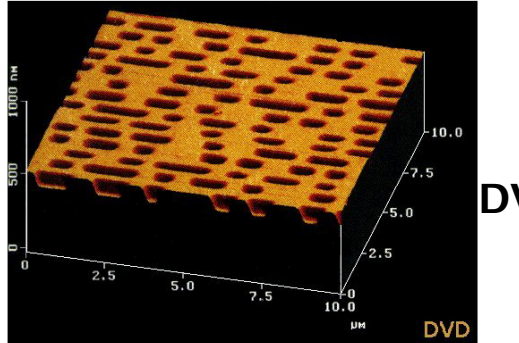

DVD

### Prestazioni - costi

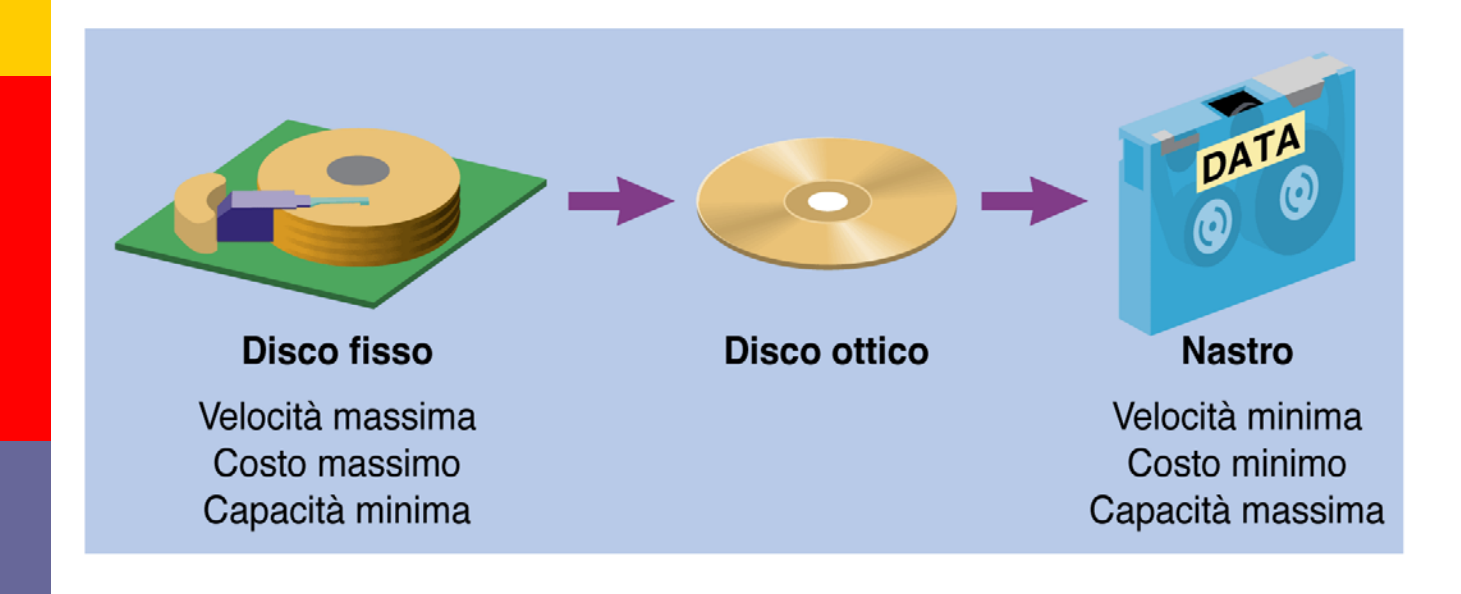

## Hardware e Software

Per funzionare il calcolatore deve avere il Software, ovvero una sequenza di istruzioni per eseguire le varie elaborazioni sui dati.

Distinguiamo due categorie:

¾ Software per il Sistema Operativo

¾ Software per gli Applicativi utente

### Il Sistema Operativo

Il Sistema Operativo è costituito dall'insieme dei programmi necessari per far funzionare tutto l'hardware del calcolatore e per nascondere agli applicativi dell'utente (e all'utente stesso) le diversità presenti tra un calcolatore ed un altro.

Un altro compito del S.O. è di semplificare l'utilizzo del calcolatore, nascondendo uniformando vari dettagli tecnici.

## Il Sistema Operativo

Esempio:

I Floppy Disk sono diversi strutturalmente da Hard Disk, CD ROM, DVD e Unità a nastri (Tape, DAT).

Il S.O. fornisce all'utente o ai programmi dell'utente un modo unico di accesso a questi dispositivi.

## Il Sistema Operativo

A sua volta il S.O. utilizza piccoli programmi già presenti nel calcolatore per accedere ai singoli dispositivi fisici.

Questi programmi prendono il nome di Device Driver e sono memorizzati nel BIOS (Basic Input Output System).

Il BIOS è normalmente memorizzato nella ROM presente nel Computer

## Il Sistema Operativo

#### La struttura è quindi la seguente:

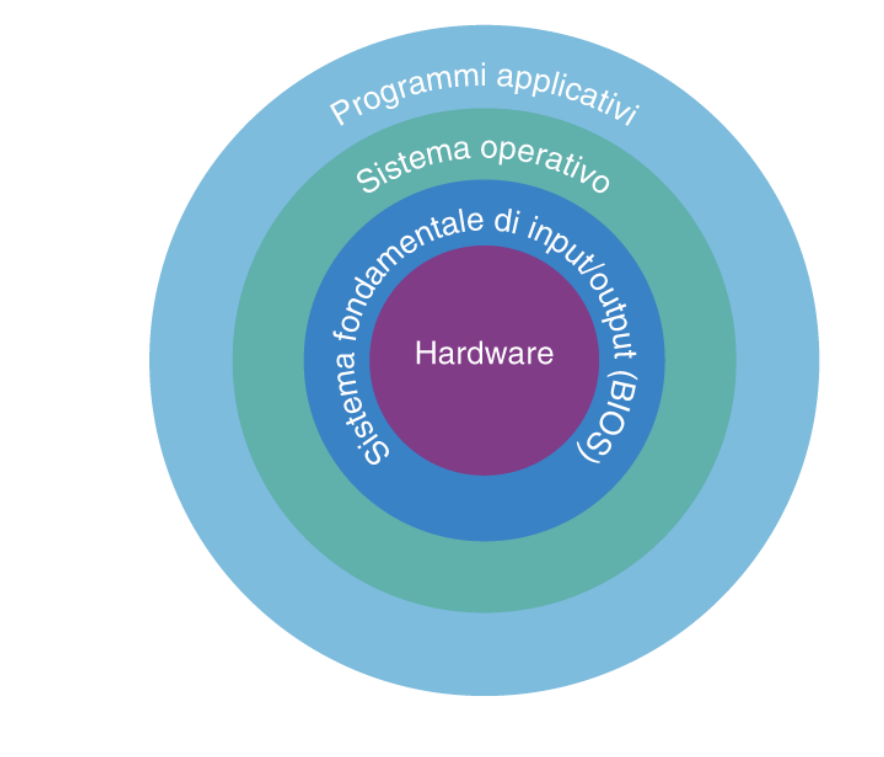

## Il Sistema Operativo

All'accensione del PC il BIOS esegue un controllo sulle funzionalità dell'hardware (POST - Power On Self Test).

Successivamente esegue le operazioni di bootstrap, ovvero cerca di caricare in memoria ed eseguire il Sistema Operativo, cercando i file nei dispositivi di memoria di massa (HD, FD, CD).

### Inizializzazione

#### Cosa succede all'accensione di un calcolatore?

 Nel PC viene forzato l'indirizzo della cella di memoria ove inizia il primo programma da eseguire (programma di *bootstrap*).

Questo programma iniziale risiede in ROM.

Non è modificabile!!!!

#### Memoria Cache

- Per migliorare le prestazioni di un computer si inserisce una *memoria intermedia* tra CPU e memoria centrale (RAM) detta *Cache*:
	- In genere è interna al processore.
	- Più veloce della RAM:  $T_{\text{Cache}}$  1/5  $T_{\text{RAM}}$
	- Di gran lunga più costosa della RAM: ~250 Euro/MB (anche più di 100 volte).

### Memoria Cache (cont.)

- I dati e le istruzioni più frequentemente richiesti vengono memorizzati nella *cache*, in modo da diminuire il tempo di accesso ed aumentare quindi le prestazioni medie.
- Diventa cruciale il metodo per selezionare i dati e le istruzioni da inserire nella cache.
- Dimensioni tipiche:
	- da *256 KB* ad *1 MB* di cache.

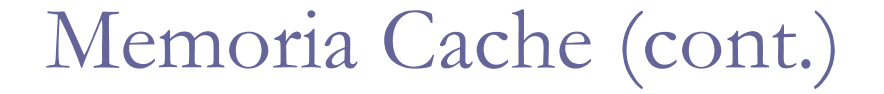

#### Senza cache:

 $\blacksquare$  Tempo di accesso = tempo di accesso alla memoria.

#### □ Con cache:

■ Se il dato/istruzione è in cache, esso viene prelevato in un tempo minore.

**CPU**

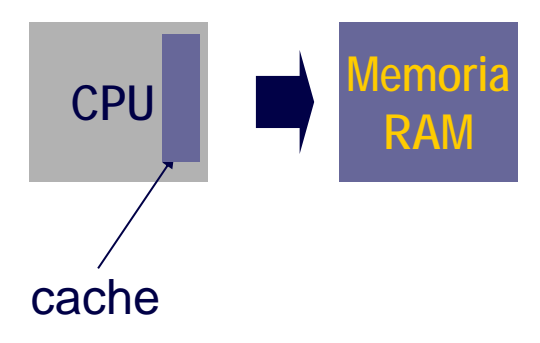

**Memoria RAM**

## Gerarchia di memorie

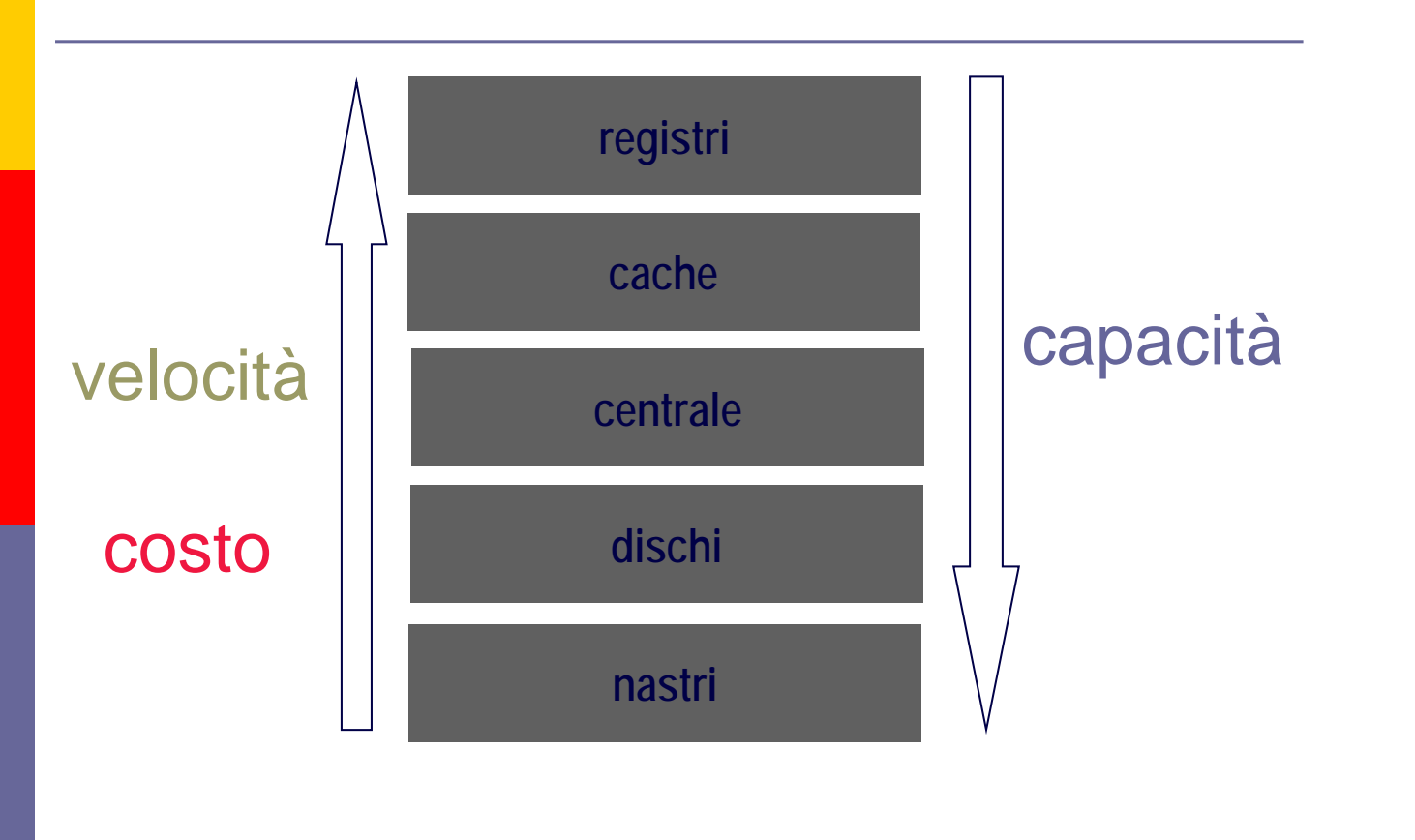

### Classi di elaboratori

- **D** Personal Computers.
- Portatili (Laptop o Notebook, PalmTop, PenPC).
- **In Micro e Mini computers:** un sistema di elaborazione di medie dimensioni in grado di eseguire sia il multitasking che la multiprogrammazione. Utilizzato da piccole aziende.
- Workstations, computer stupidi, non dotati di capacita' di calcolo autonoma
- Mainframes: un sistema di elaborazione complesso, sopporta migliaio di posti di lavoro (banche).
- Supercalcolatori (NASA,…): raggiungono altissime velocita'
- Elaboratori paralleli (dotati di più processori).

### Prestazioni di un elaboratore

- Valutazione molto difficile perchè dipende pesantemente dal:
	- programma eseguito,
	- tipo di dati,
	- architettura dell'elaboratore (istruzioni macchina, cache, ...).

Soluzioni….

#### Prestazioni di un elaboratore (cont.)

#### **<u>n</u>** MIPS - Millions of Instructions Per Second

- **Istruzione: un'operazione in codice macchina.**
- **Poco indicativo.**

#### D MFLOPS -Millions of FLoating Operations Per Second

Operazione: operazione numerica su reali.

#### **Benchmark**

- **Tempo richiesto per eseguire una suite di programmi** applicativi con calcoli reali/interi.
	- Viene restituito un indice (valore numerico) delle prestazioni.

### Prestazioni di un elaboratore (cont.)

#### In pratica:

 Un PC moderno è in grado di eseguire circa 1000 milioni di operazioni reali in un secondo (1000 MFLOPS)!

Il computer più potente ha superato la barriera dei TeraFLOPS (1012 FLOPS = 1000 miliardi di FLOPS)!

#### I File

Un File è un insieme ordinato di byte che può contenere dati o programmi eseguibili.

Ogni file è caratterizzato da un **nome**, che lo identifica, e da una serie di **attributi**, che servono al S.O. per capire come operare su esso.

Il nome è diviso in due parti, separate da un punto:

nome.estensione

# I File

Tra gli *attributi* abbiamo:

¾ Data di creazione o ultima modifica

- ¾ Ora di creazione o ultima modifica
- ¾ Diritti di lettura, scrittura, esecuzione

 $\triangleright$  Etc.

L'elenco completo degli attributi dipende dal S.O.

## I File

L'estensione serve a fornire informazioni sul contenuto del file.

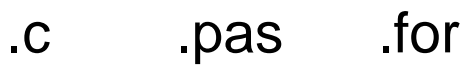

.exe .com .bat

.doc .xls .ppt

Tranne in alcuni casi, le estensioni sono libere.

Alcuni vecchi S.O. ponevano vincoli sulla dimensione dei nomi e delle estensioni.

# Il File System

Un altro compito del S.O. è quello di fornire una organizzazione dei file, per tenere ordinato l'insieme dei programmi e dei documenti.

La struttura che si utilizza è del tipo gerarchico.

Vengono definiti dei "contenitori" virtuali, chiamati Directory, che servono per raggruppare insieme file o altre directory.

### Il File System

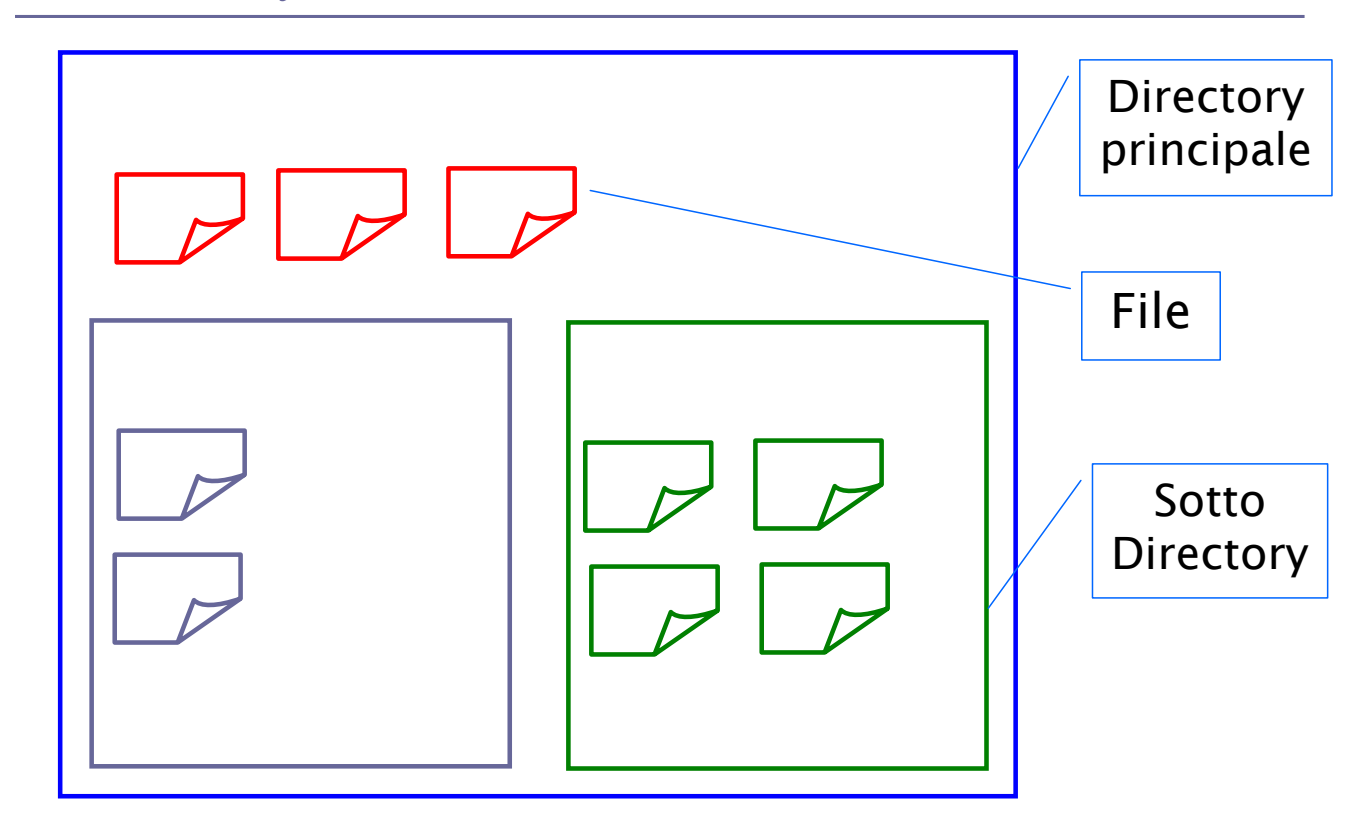

# Il File System

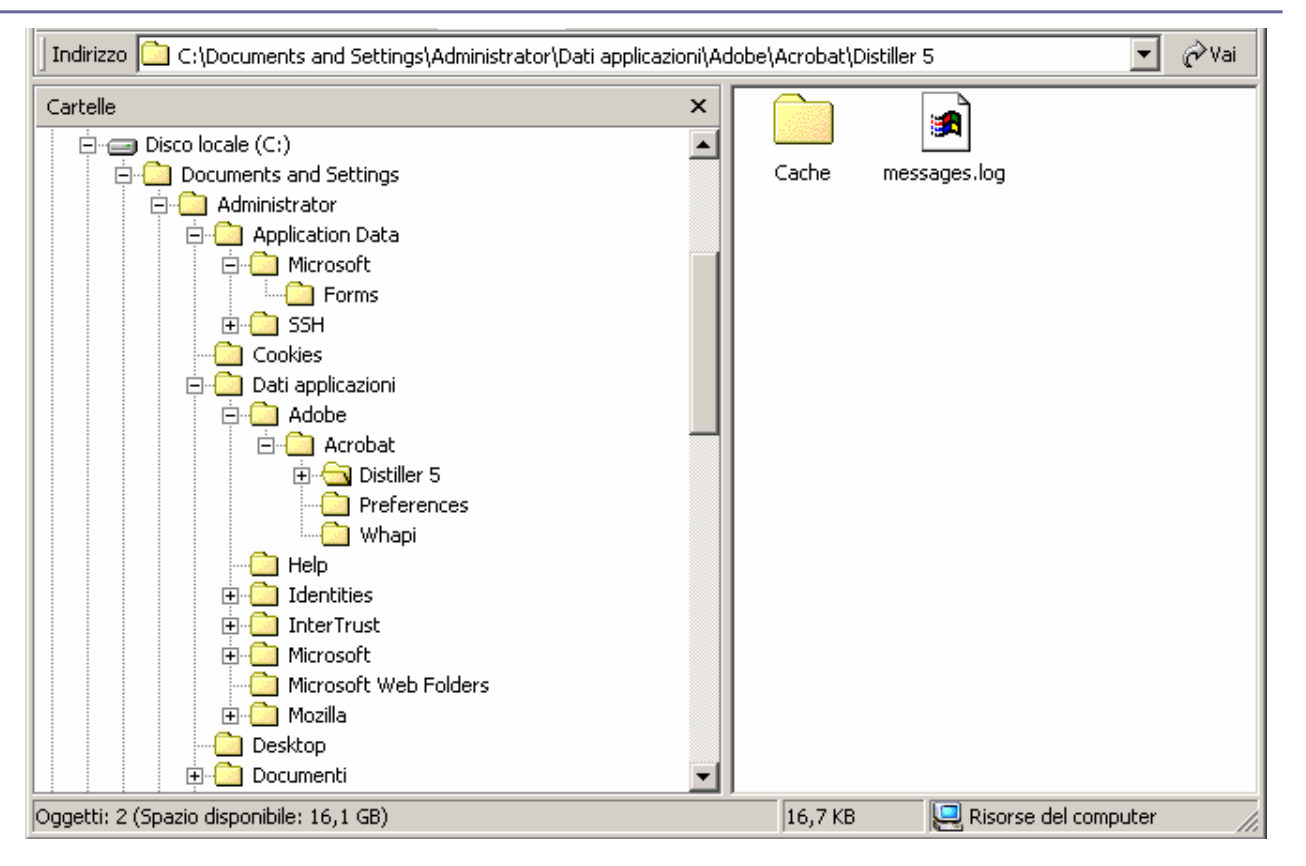

# Il File System

L'organizzazione gerarchica fa sì che possano esistere file con gli stessi nomi, ma presenti in directory diverse.

Ogni file viene identificato in maniera univoca tramite il path, il percorso che indica la directory dove si trova.

La prima directory prende il nome di **Directory** radice (root dir).

C:\Documents and Settings\Administrator\Dati applicazioni\Adobe\Acrobat\Distiller 5

L'utente può interagire direttamente con il S.O. tramite l'interfaccia utente.

Inizialmente esistevano solo le interfacce a caratteri dette anche "a linea di comando".

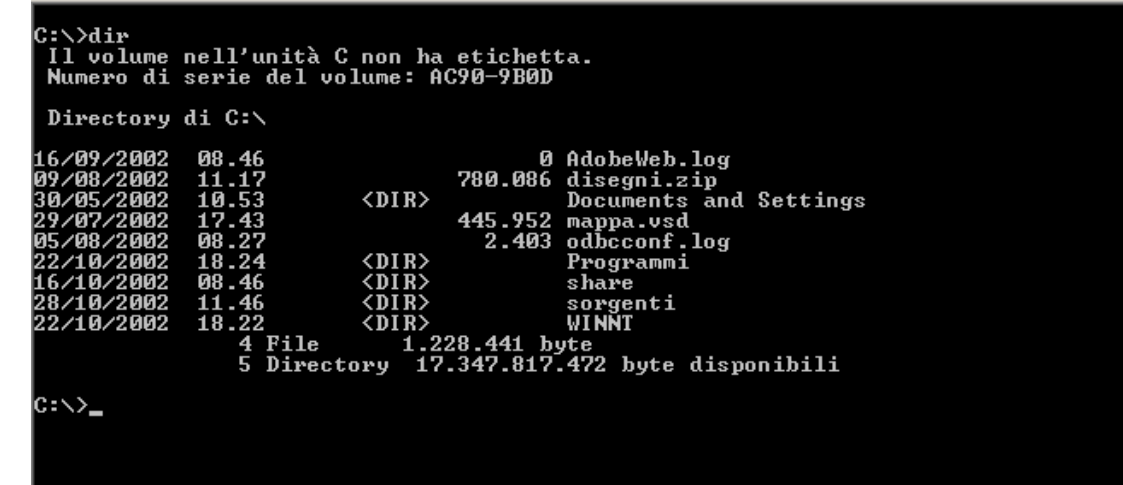

### Interfaccia Utente

Le operazioni tipiche dell'interfaccia utente sono:

- $\triangleright$  Ricerca di un file
- $\triangleright$  Lista dei file
- ¾ Cancellazione di un file
- ¾ Esecuzione di un programma

Ogni S.O. ha poi un suo insieme di operazioni tipiche.

I nuovi S.O. mettono a disposizione interfacce utente grafiche, nelle quali i vari elementi del calcolatore vengono mostrati come oggetti.

Questa rappresentazione, accomunata alla scrivania (desktop) fornisce una rappresentazione simbolica del calcolatore e dei programmi.

#### Interfaccia Utente

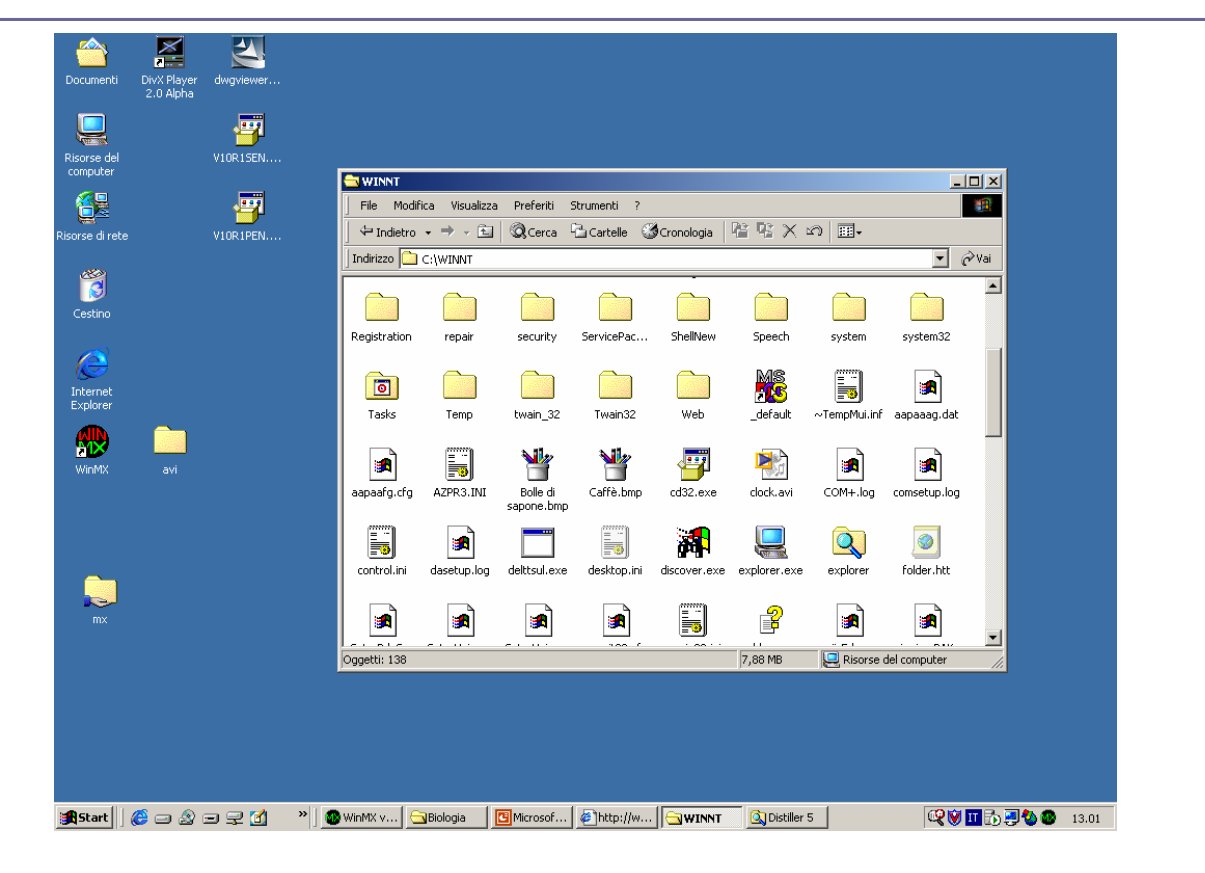

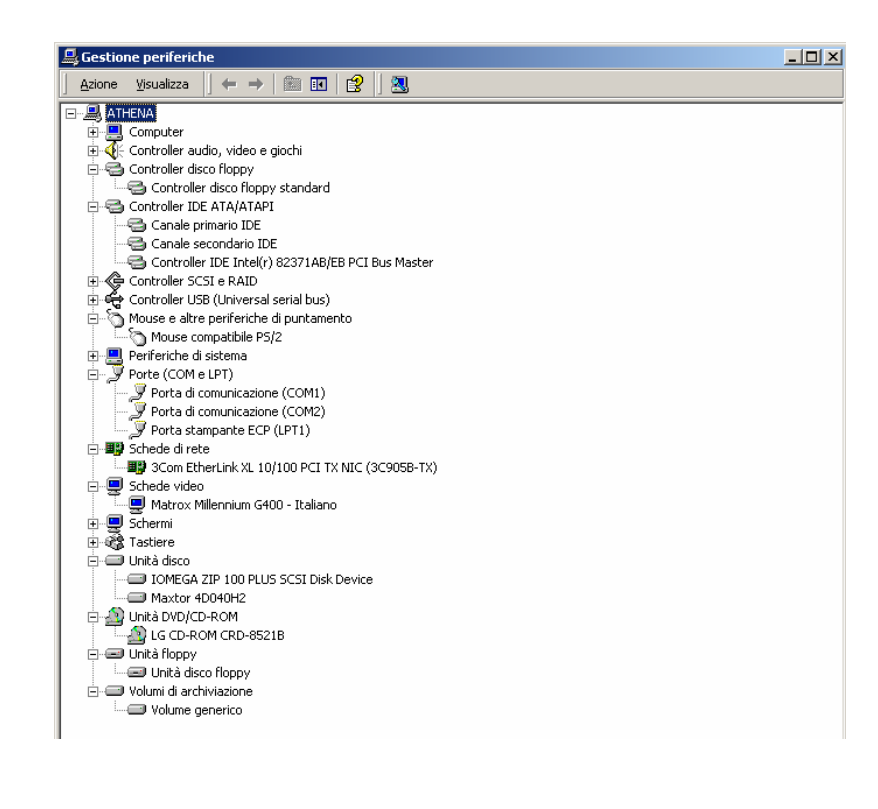

### Interfaccia Utente

Nelle interfacce grafiche sono presenti le finestre, che sono oggetti che servono per accedere ad altri oggetti o per elaborare dati.

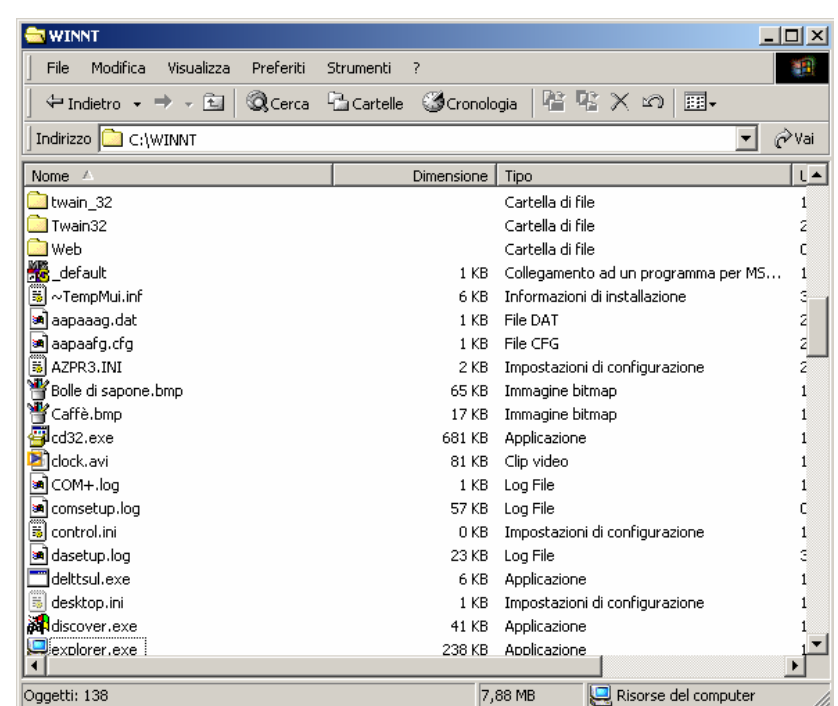

La finestra è composta da

 $\triangleright$  una barra del titolo

¾ barre di scorrimento orizzontale e verticale

¾ barra dei menù a tendina

¾ spazio di lavoro

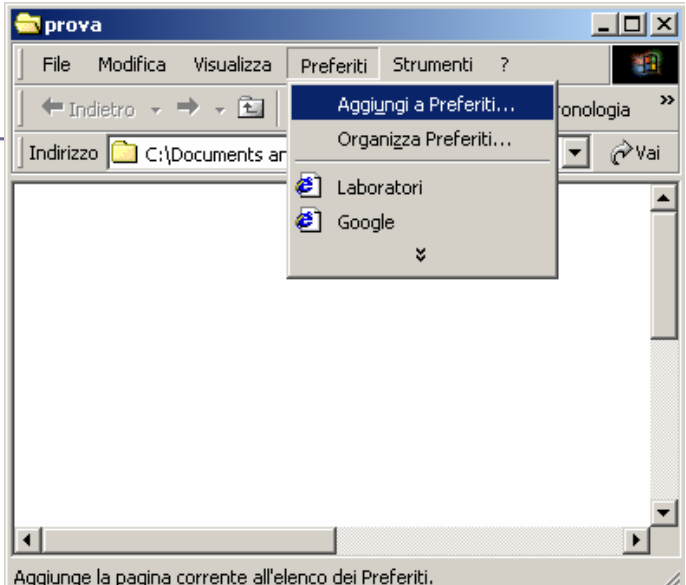